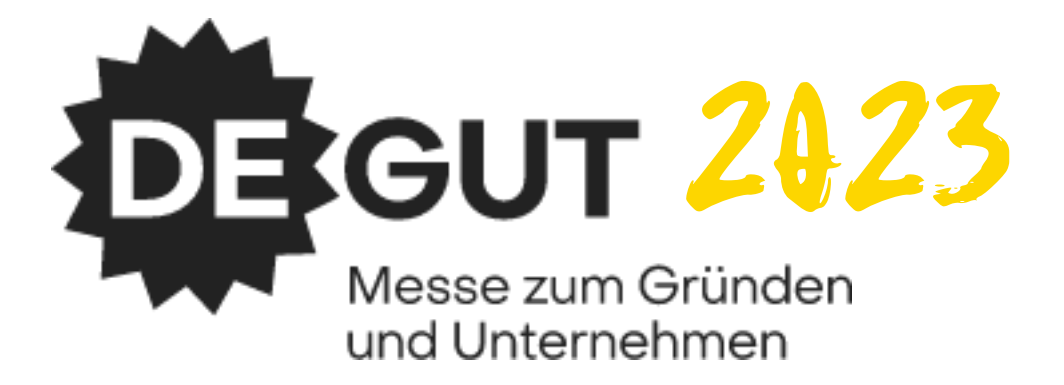

**Willkommen zum Seminar:** 

#### **Entwickle dein Geschäftsmodell!**

**Nutze dafür das Business Modell Canvas.**

#### Agenda

- **Business Modell Canvas**  $\mathbf{r}$
- Die 9 Bausteine des Modells  $\mathcal{L}_{\mathcal{A}}$
- Die Einsatzmöglichkeiten des Canvas  $\mathbf{r}$
- Abgrenzung zum Businessplan
- **BPW Canvas**  $\mathcal{L}_{\mathcal{A}}$
- Wann und wie kann ich die Referenten wiedersehen?  $\mathcal{L}_{\mathcal{A}}$

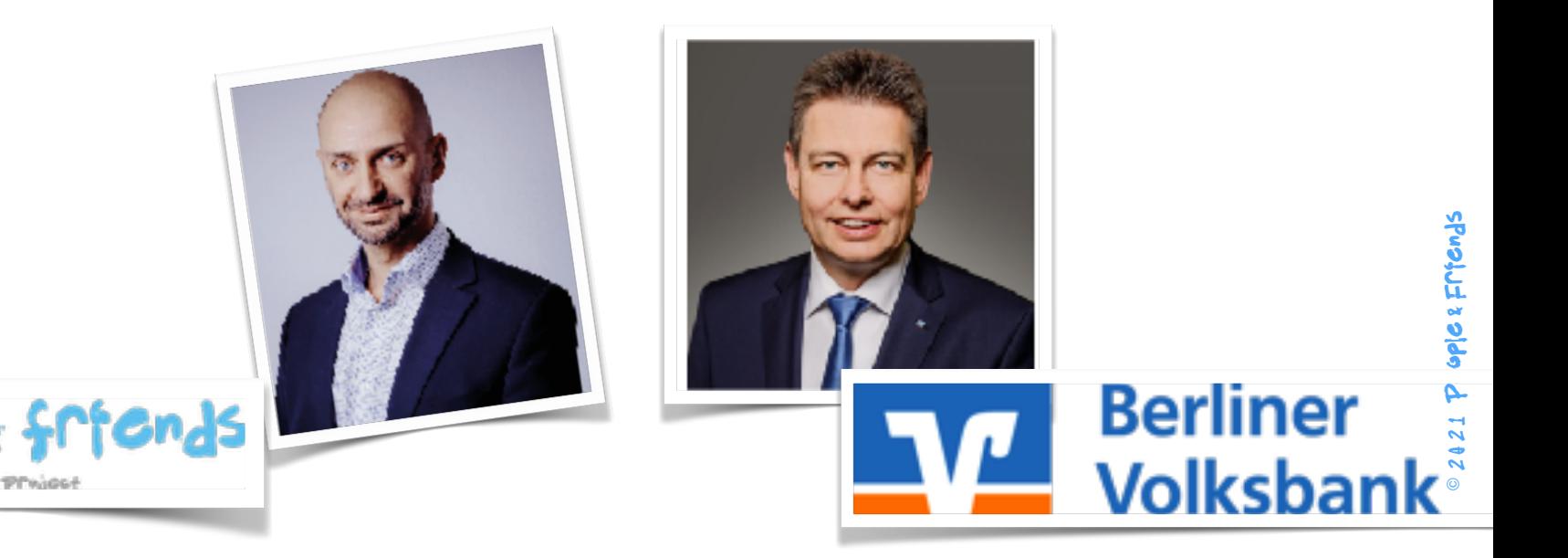

#### **Grundlage:**

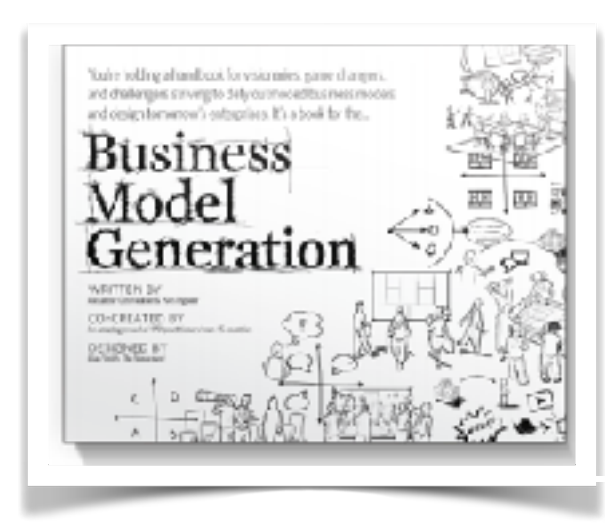

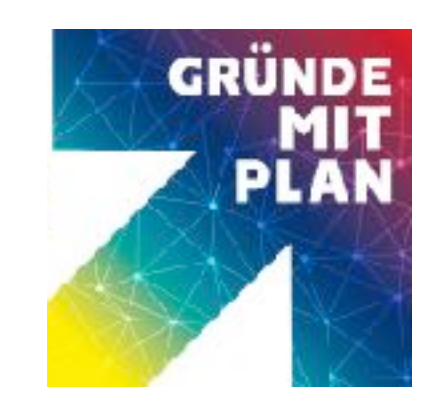

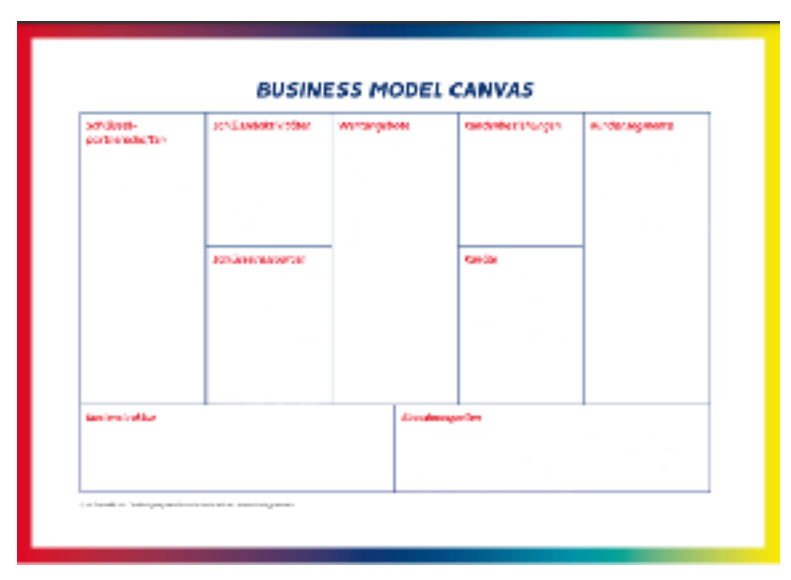

People & Fritends 2421  $\odot$ 

#### Alles beginnt mit einer Idee!

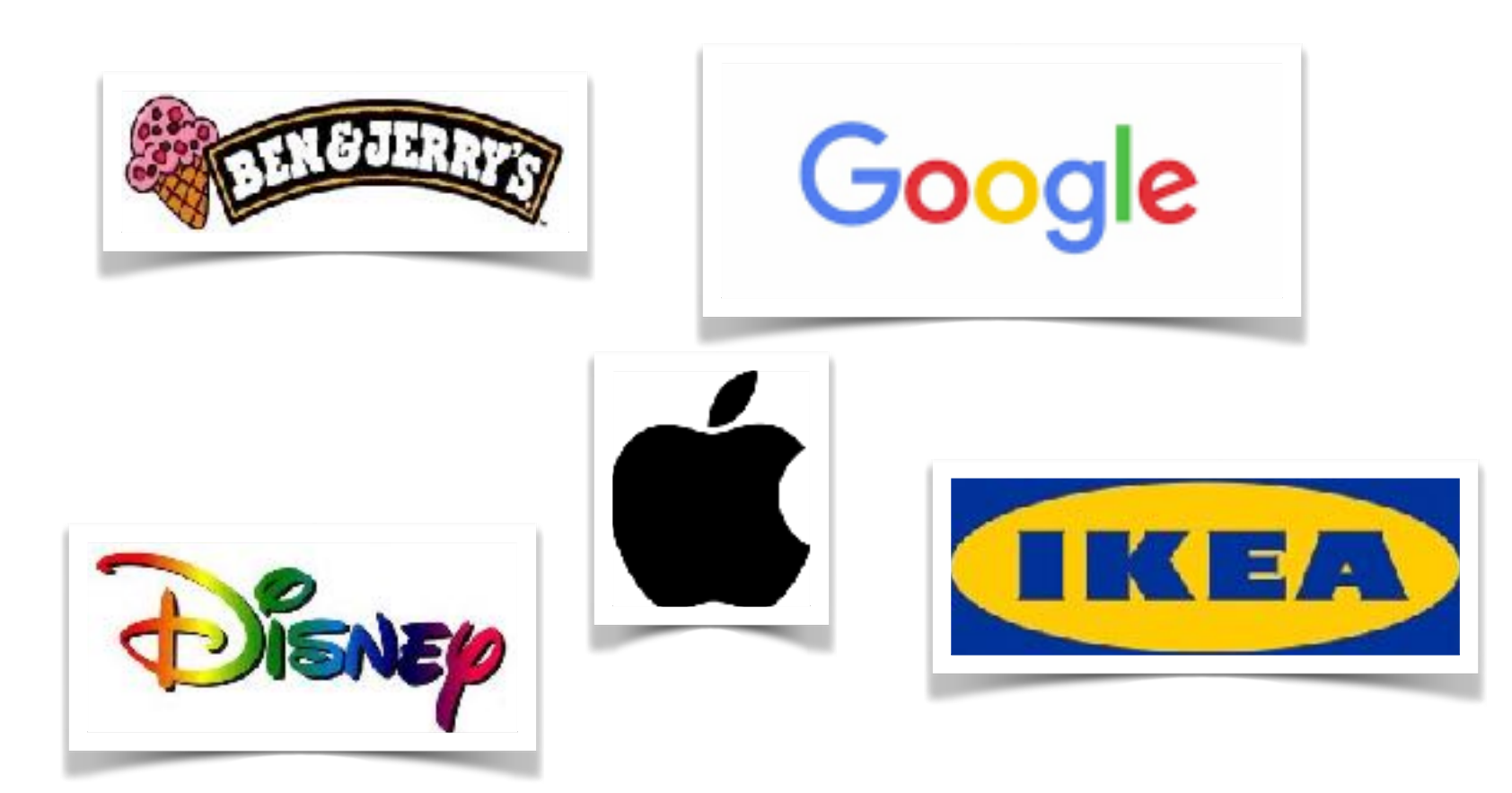

#### Und die hören sich manchmal doof an:

Man verkauft Möbel in Einzelteilen, die der Kunde dann selbst nach Hause schleppt und zusammenbauen muss!

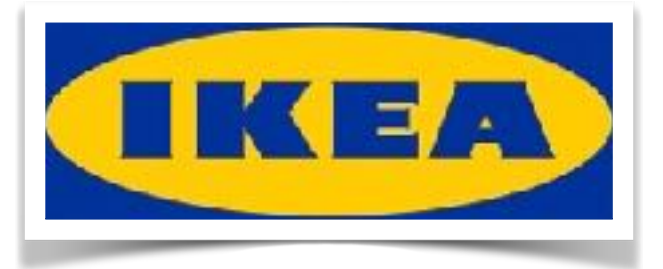

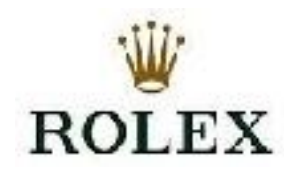

Ich verkaufe Uhren die kost auch nix! einfach so teuer wie möglich! Rolex GMT Ice 380.000 Euro !!!

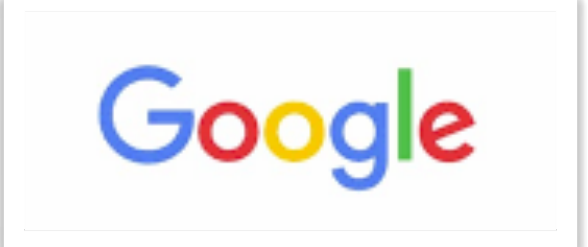

Ich mach ne Suchmaschine,

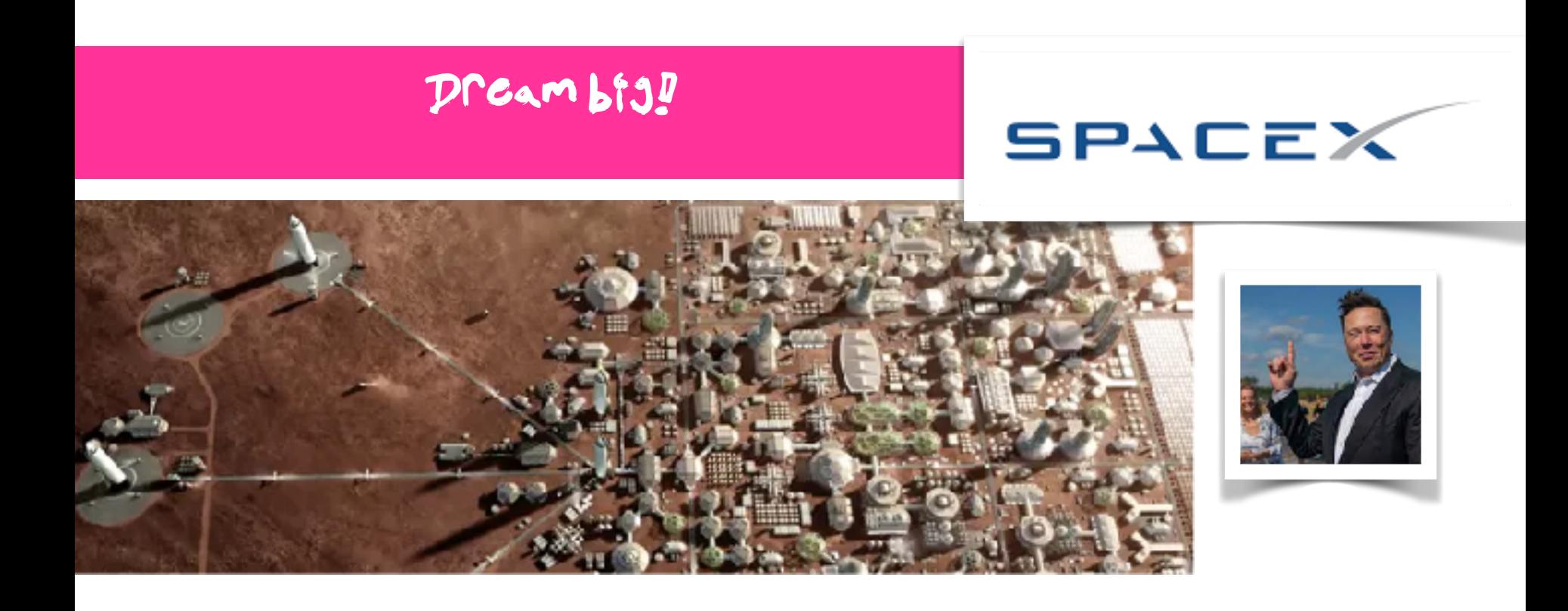

#### **IF YOU CAN DREAM IT YOU CAN DO IT!**

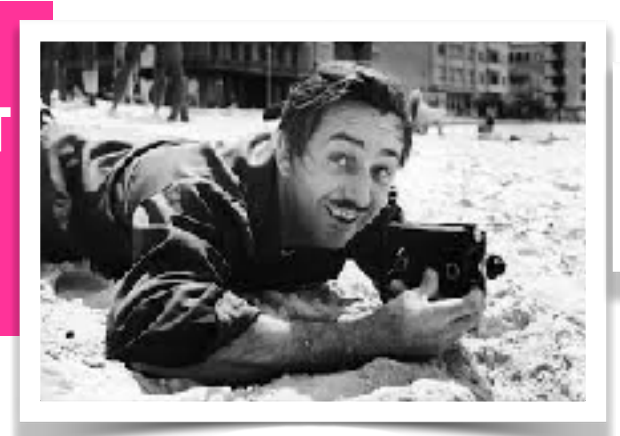

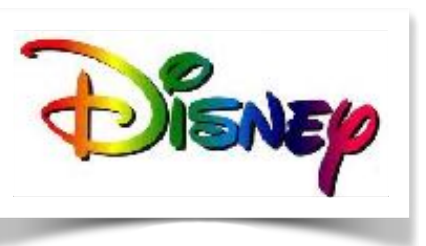

### Und Litte nicht:

# PSSSSSSSTTTTT T ............ ... is noch geheim!

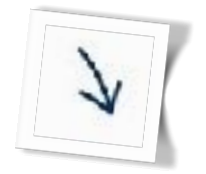

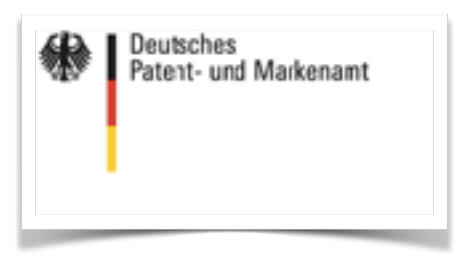

#### Aber wie finden wir heraus welche Ideen gut sind?

#### **heute**

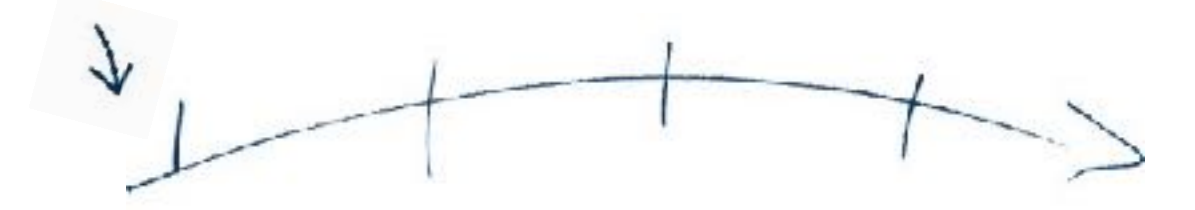

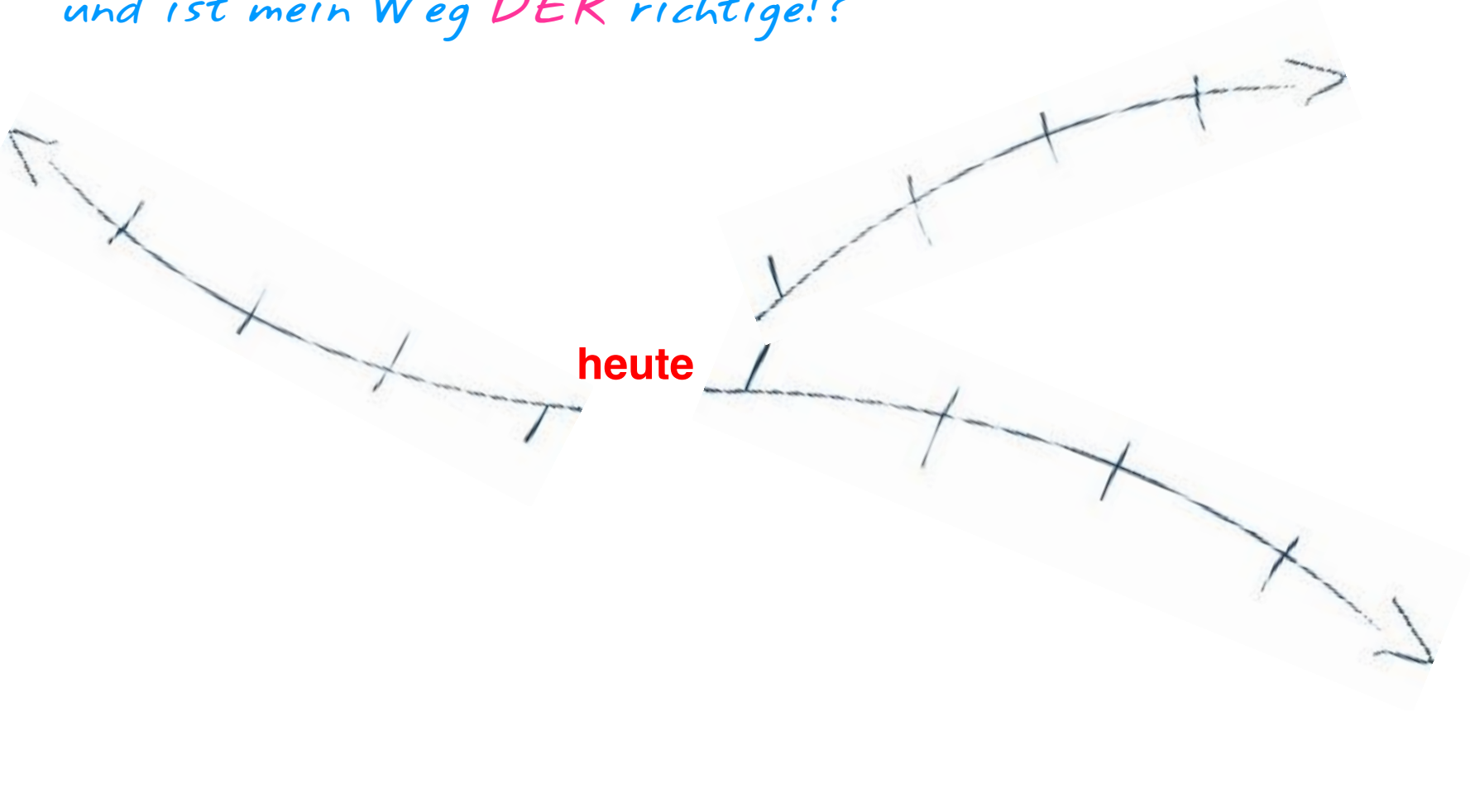

und ist mein Weg DER richtige!?

#### Na, mit dem BMC oder dem Businessplan!

#### Zwei unterschiedliche Tools

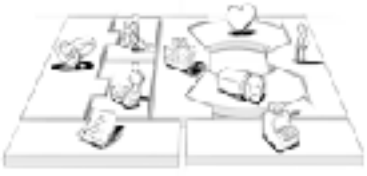

- 1. Executive Summary
- 2. Unternehmensziele und -profil
- 3. Produkt oder Dienstleistung
	- 3.1 Kundenvorteile / Kundennutzen
	- 3.2 Entwicklung Produkt / Dienstleistung
	- 3.3 Fertigung / Erstellung

#### 4. Branche und Markt

- 4.1 Analyse Branche / Gesamtmarkt
- 4.2 Marktsegmente / Zielgruppen
- 4.3 Wettbewerb
- 5. Marketing
	- 5.1 Markteintrittsstrategie
	- 5.2 Absatzkonzept
	- 5.3 Absatzförderung
- 6. Management und Schlüsselpositionen
- 7. Realisierungsplanung
- 8. Chancen und Risiken
- 9. 3-Jahres-Planung
	- 9.1 Personalplanung
	- 9.2 Investitions- / Abschreibungsplanung
	- 9.3 Planung Gewinn- und Verlustrechnung
	- · 9.4 Liquiditätsplanung
- 10. Finanzbedarf

#### Was ist ein Geschäftsmodell?

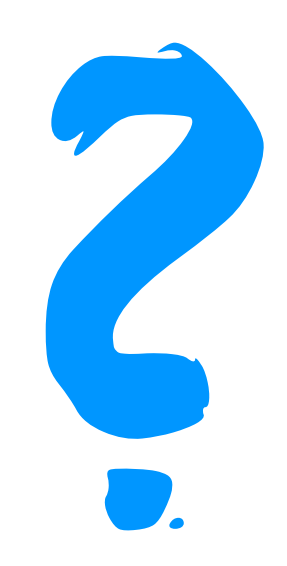

#### Def\_Geschäftsmodell

a

**Ein Geschäftsmodell beschreibt das Grundprinzip, nach dem eine Organisation Werte schafft, vermittelt und erfasst.**

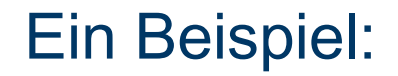

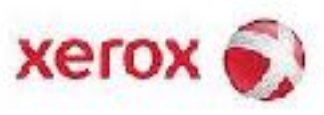

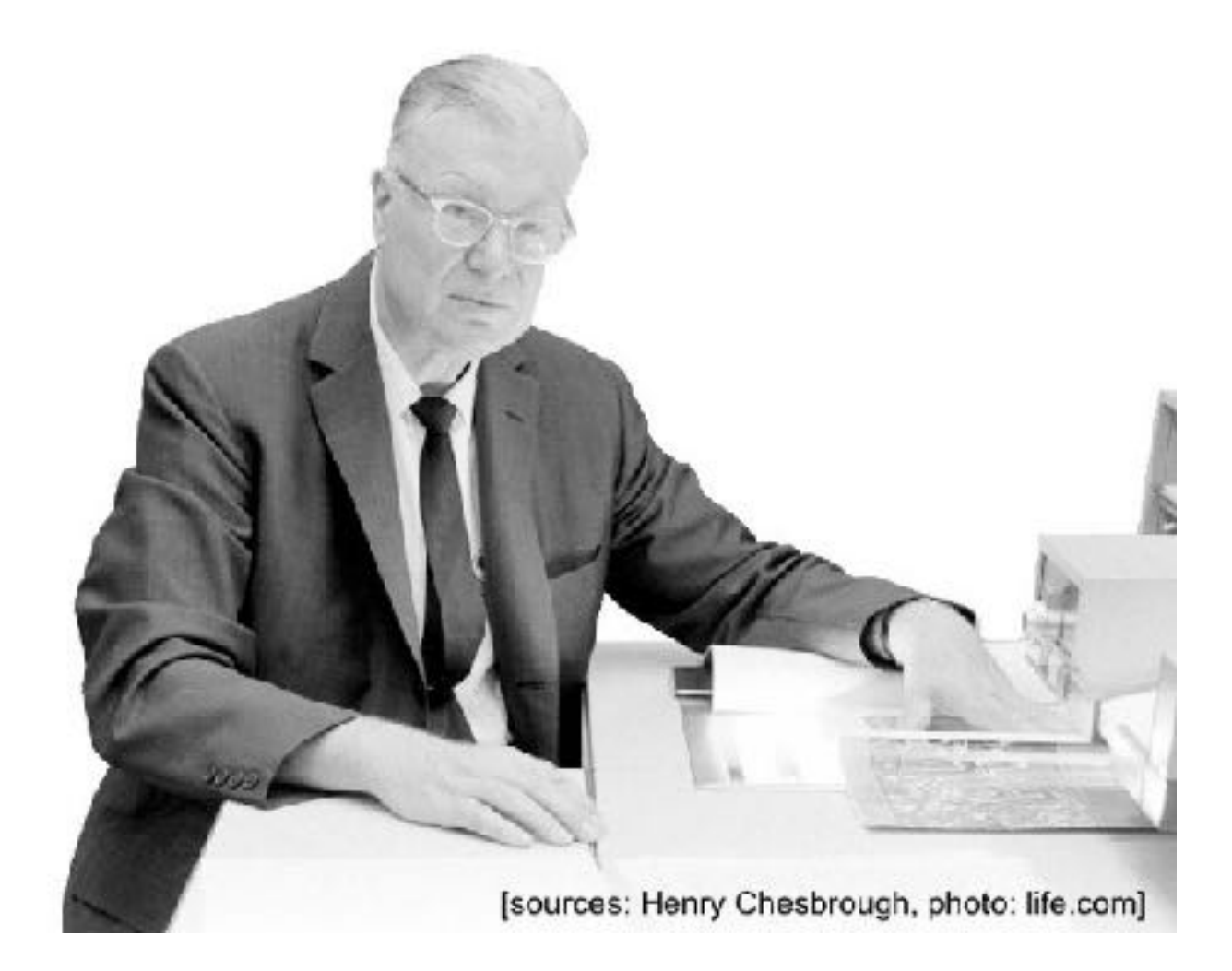

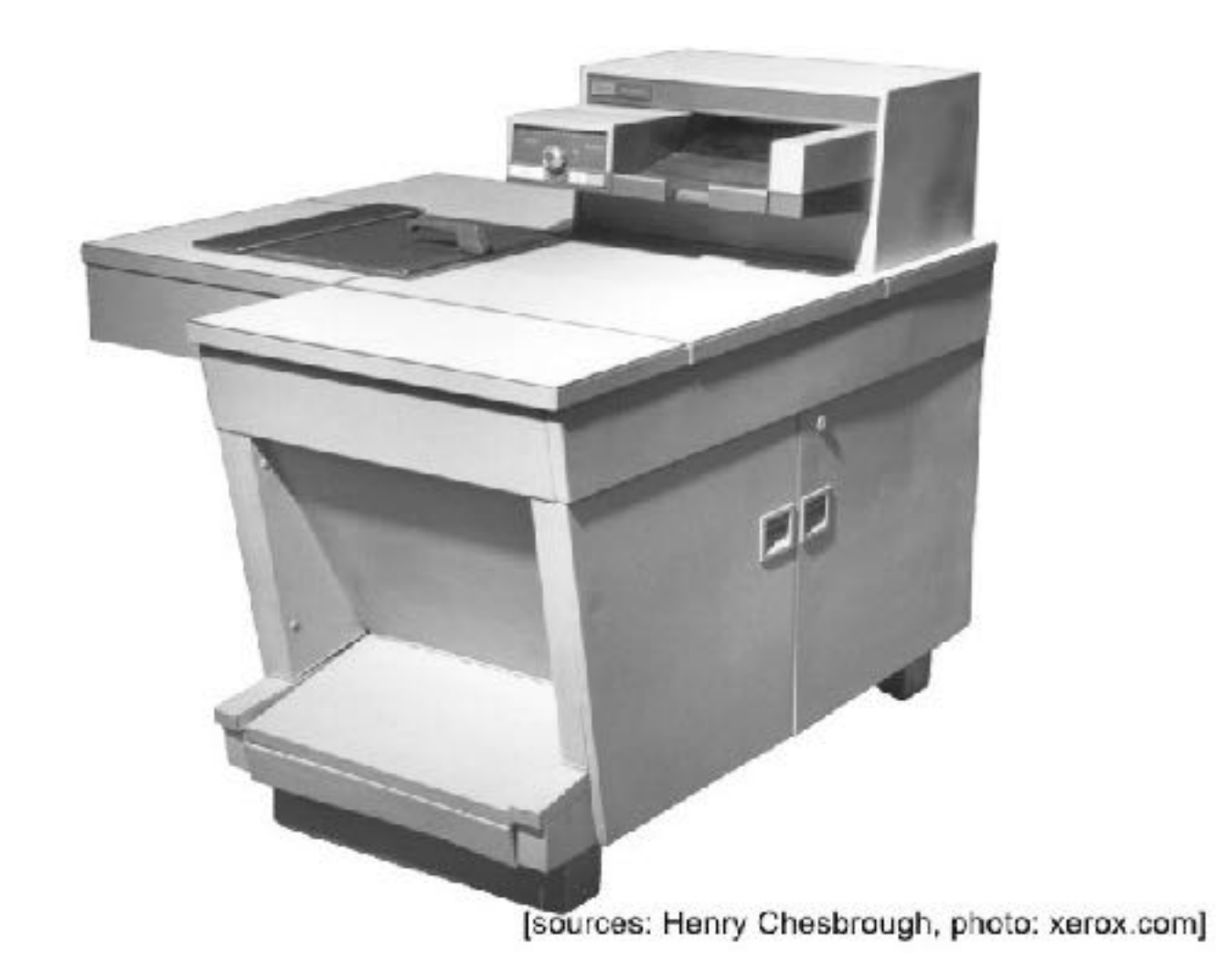

Noch ein Beispiel:

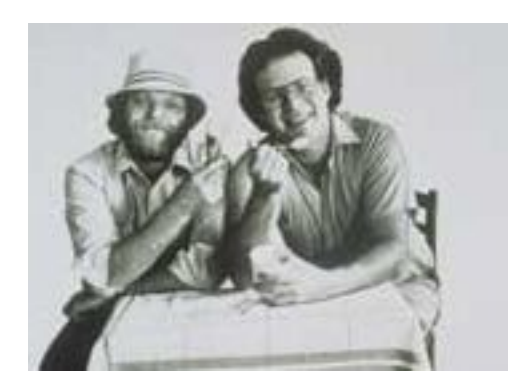

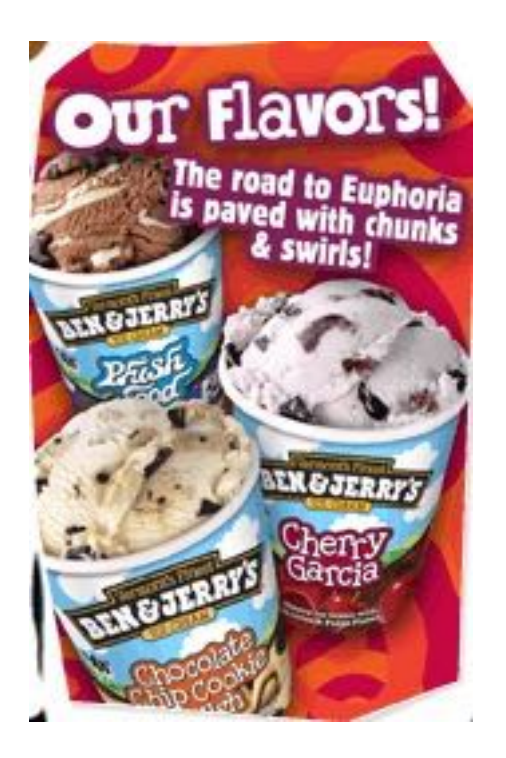

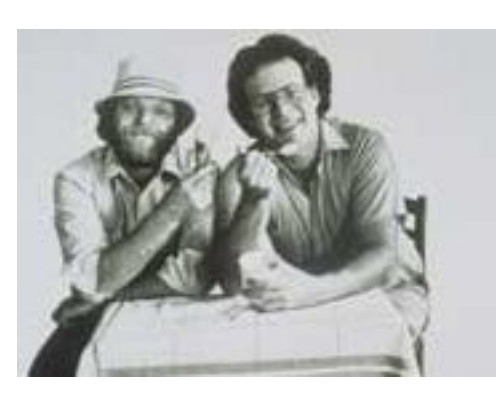

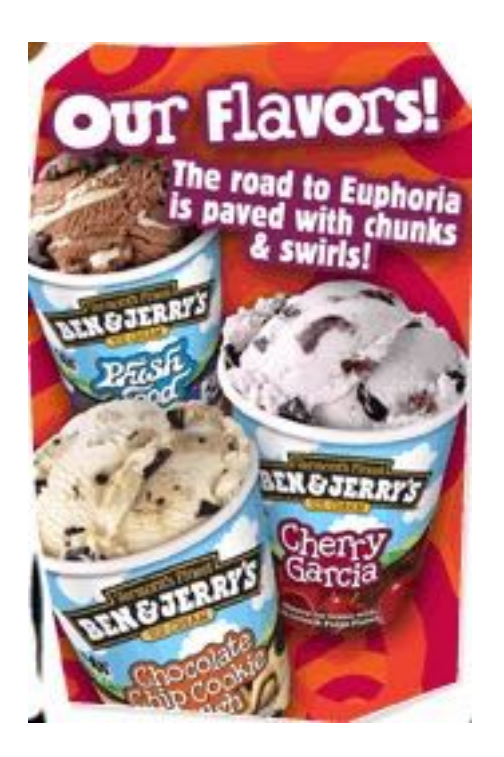

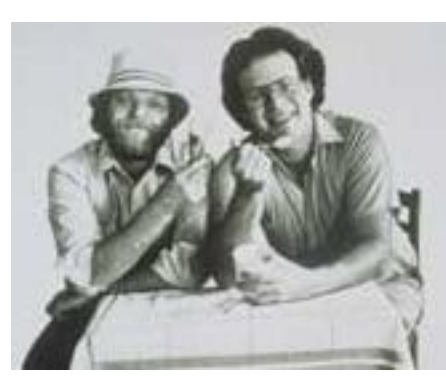

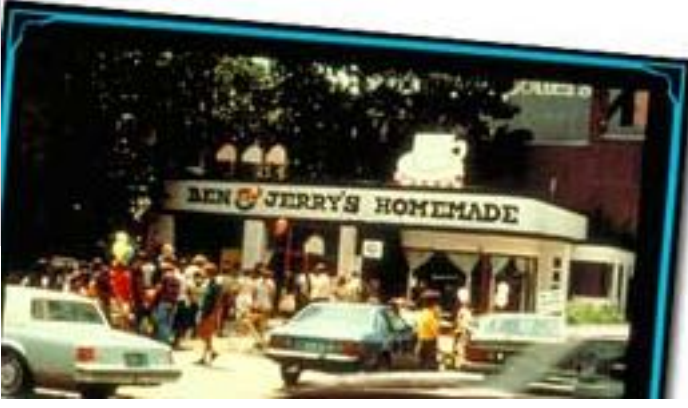

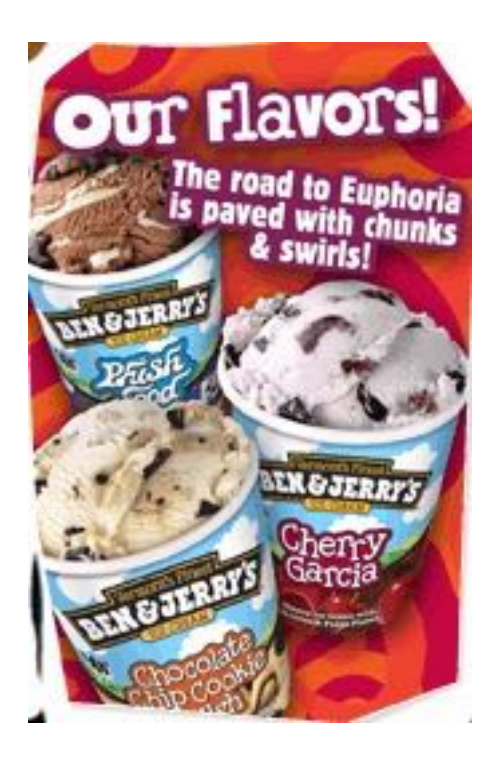

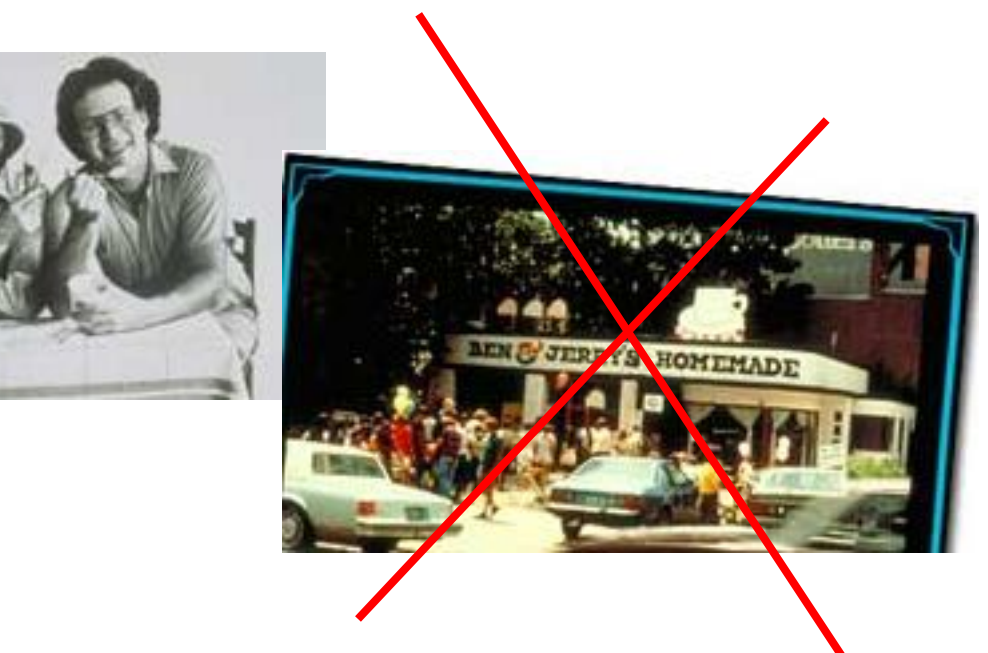

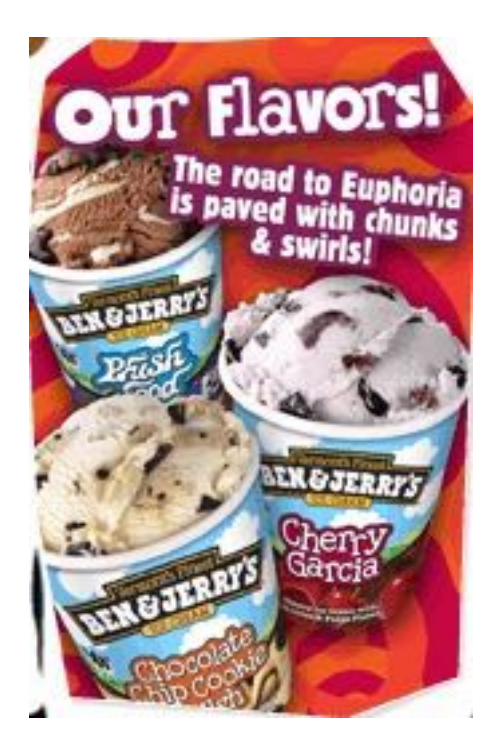

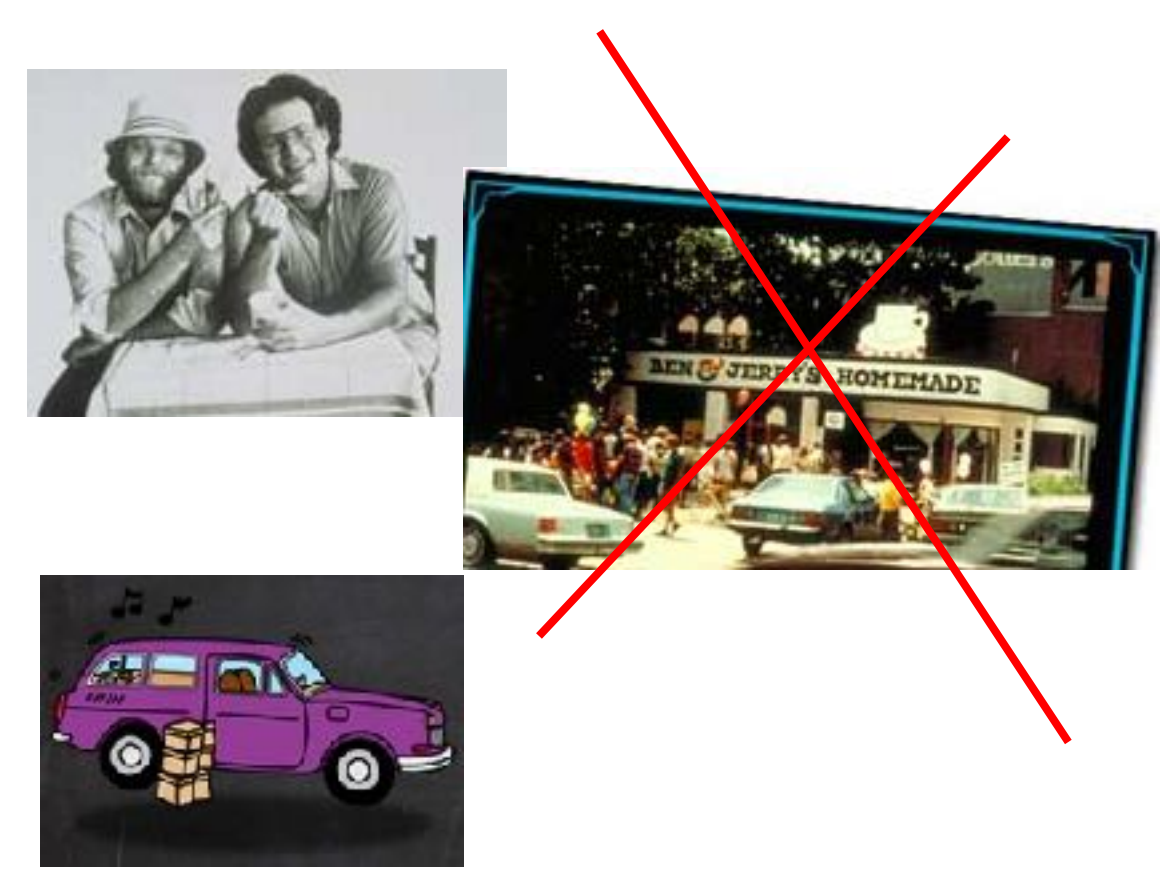

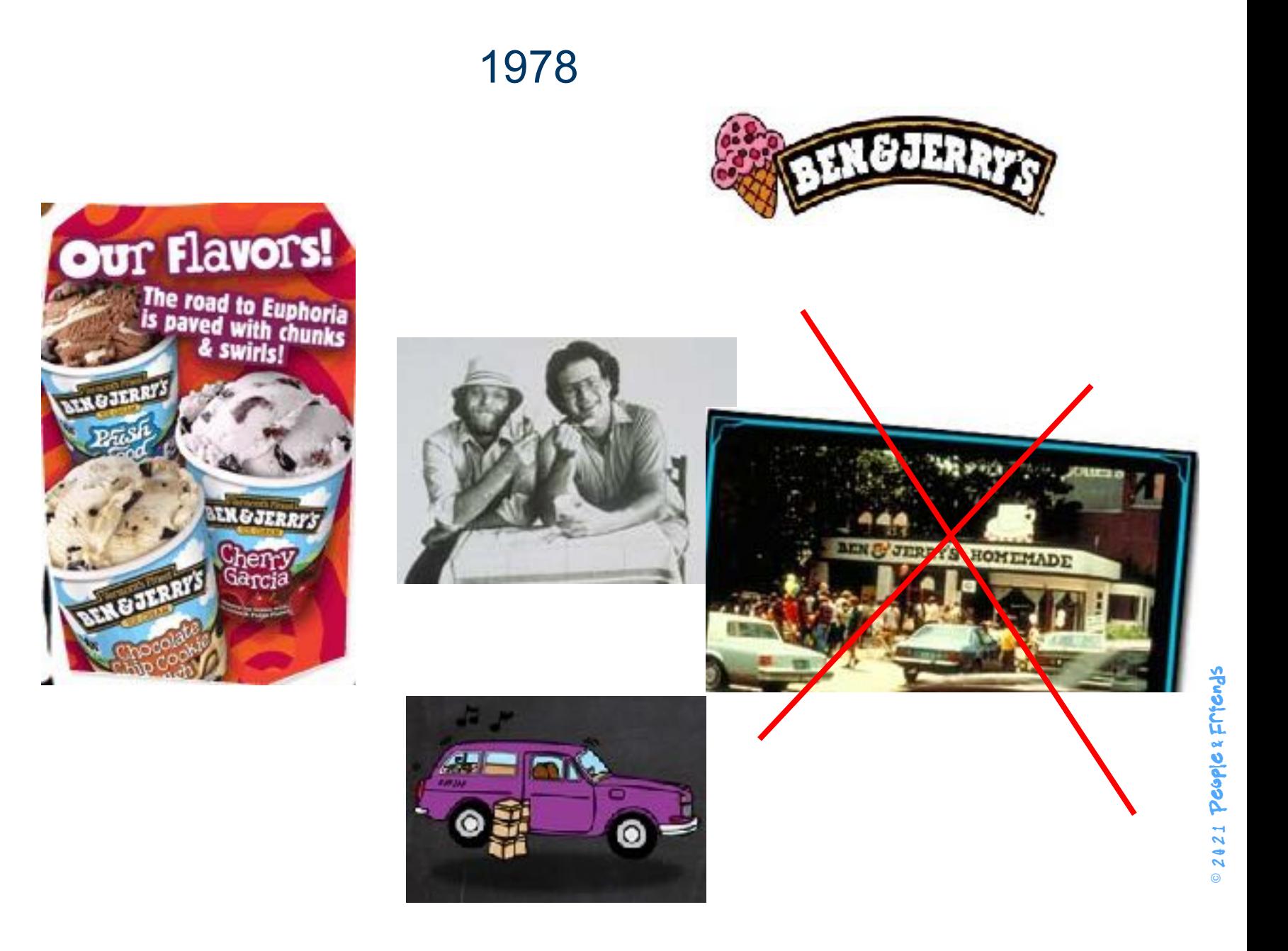

#### **Business Modell Canvas**

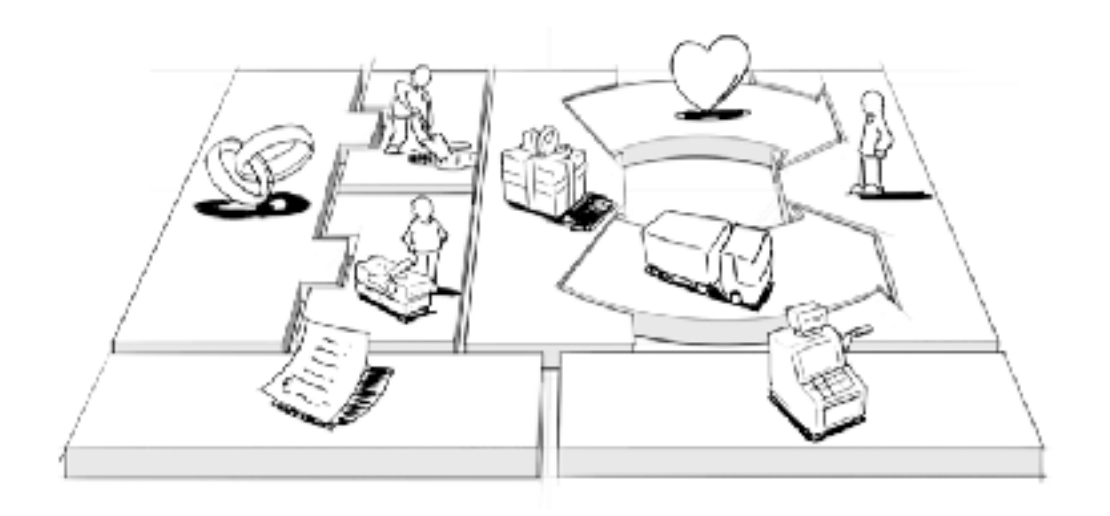

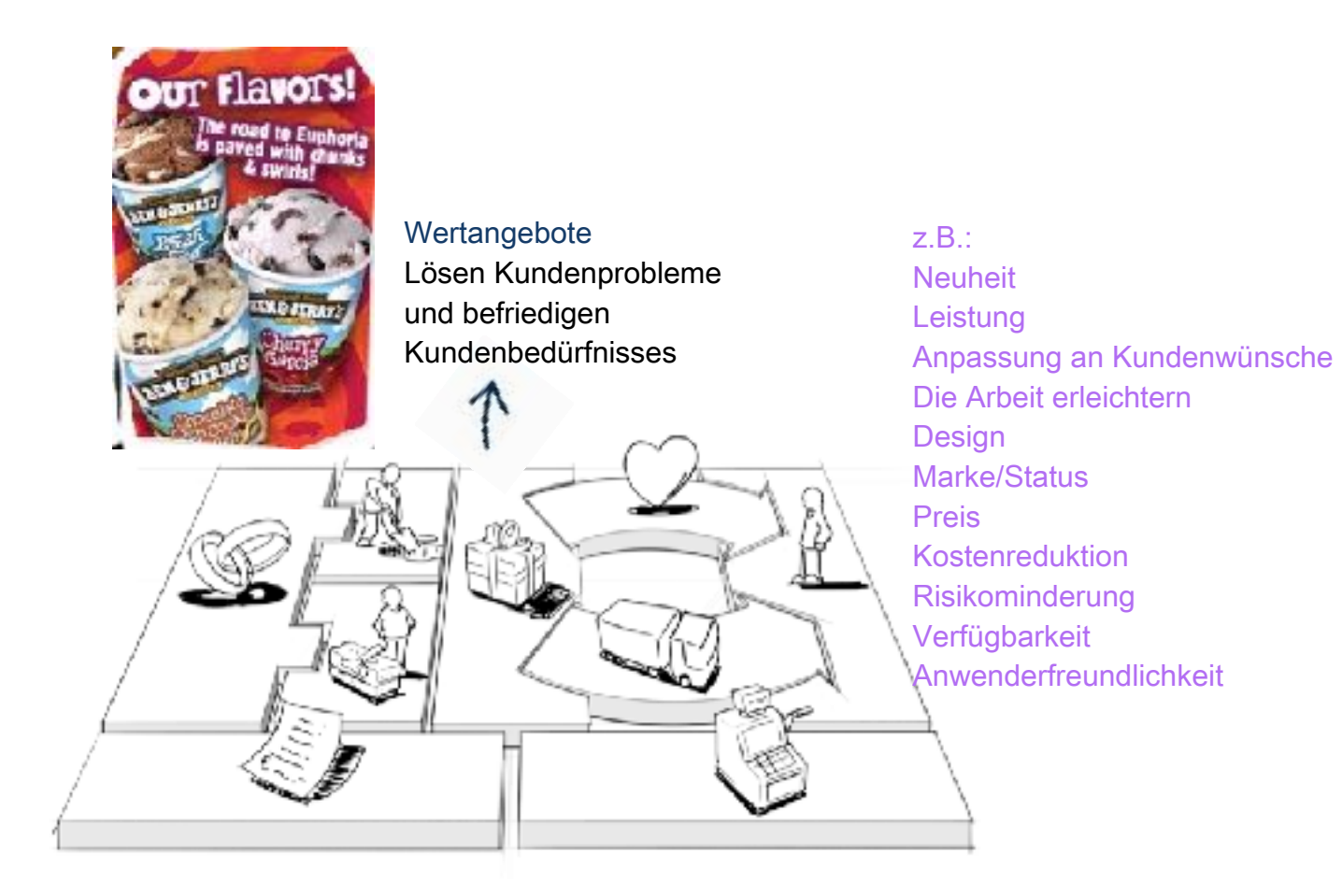

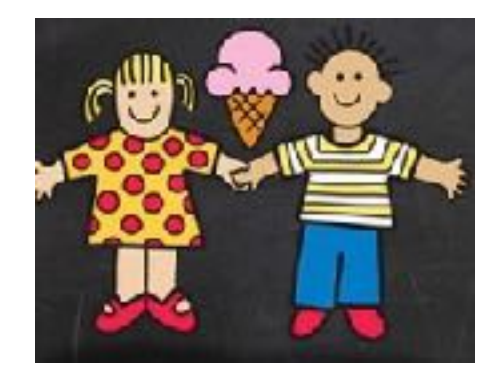

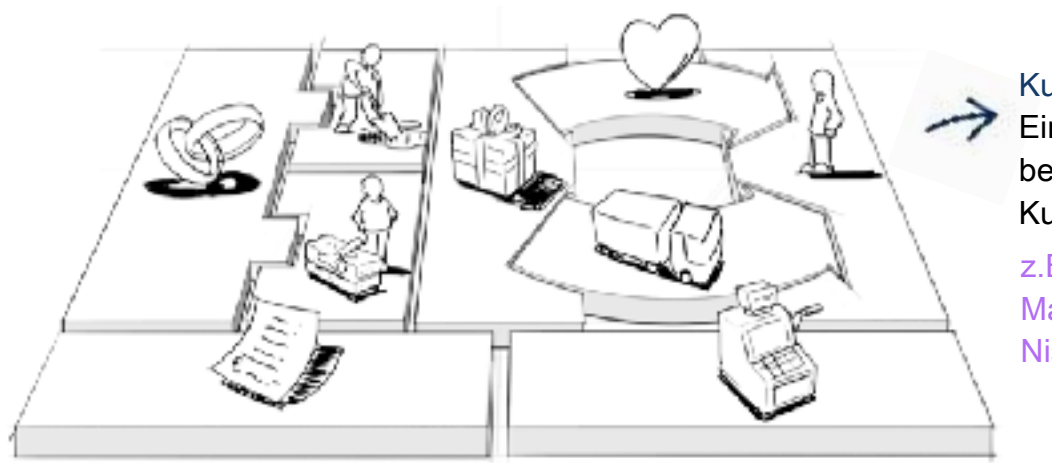

#### Kundensegmente Ein Unternehmen bedient ein oder mehrere Kundensegmente

 $Z.B.:$ **Massenmarkt** Nischenmarkt

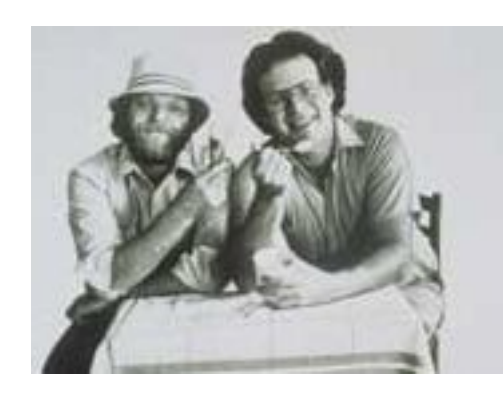

#### Kundenbeziehungen

Mit jedem Kundensegment werden Beziehungen hergestellt und gepflegt.

#### $Z.B.:$

Individueller pers. Unterstützung Selbstbedienung Automatisierte Dienstleistungen Communitys

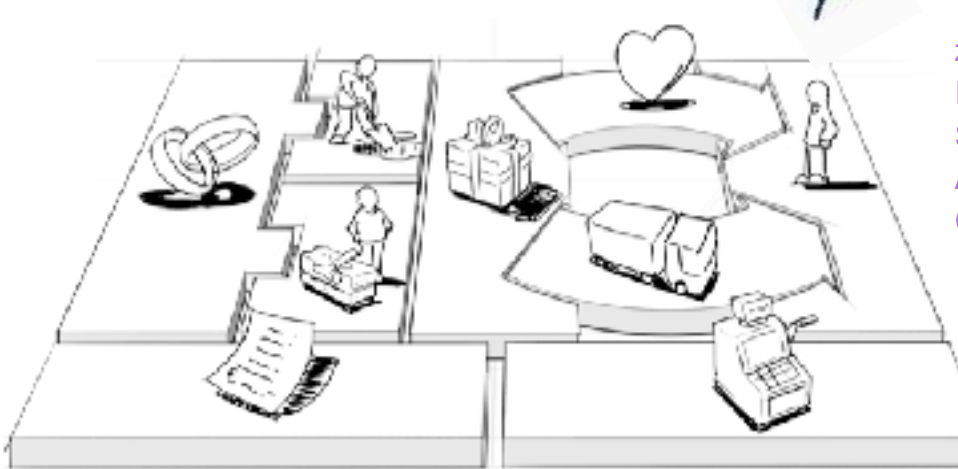

# 2021 People & Friends  $\odot$

Bilder: http://www.benjerry.de/ sowie die jeweiligen www der Unternehmern, deren Logos verwendet wurden. Canvas Model: Alexander Osterwalder, http://www.businessmodelgeneration.com/canv

 $Z.B.:$ Verkaufsabteilung **Internet Shop Eigene Filialen** Partnerfilialen Großhändler

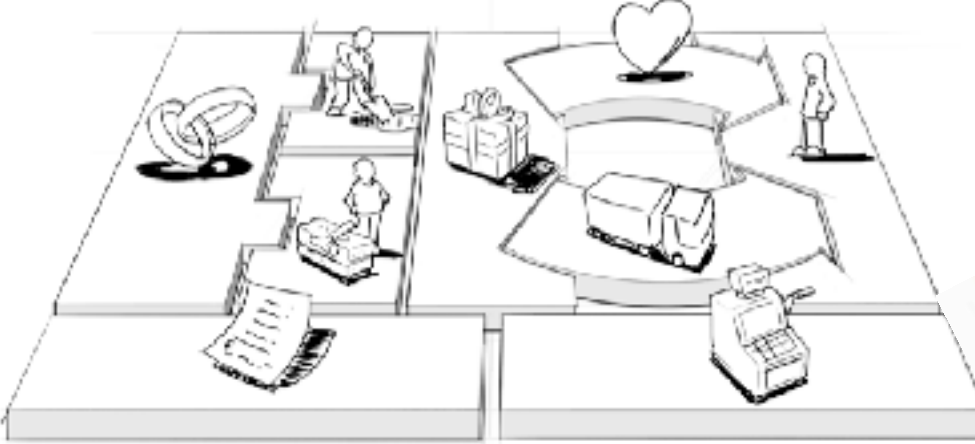

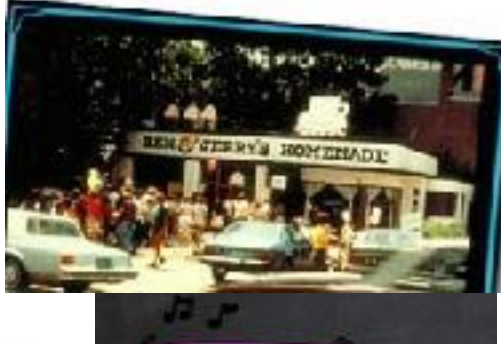

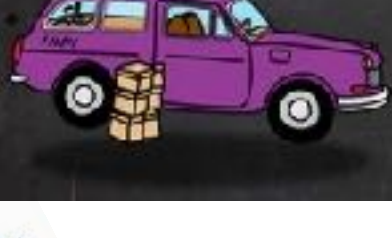

#### Kanäle

Wertangebote werden den Kunden durch Kommunikations-, Distributions-, und Verkaufskanäle unterbreitet

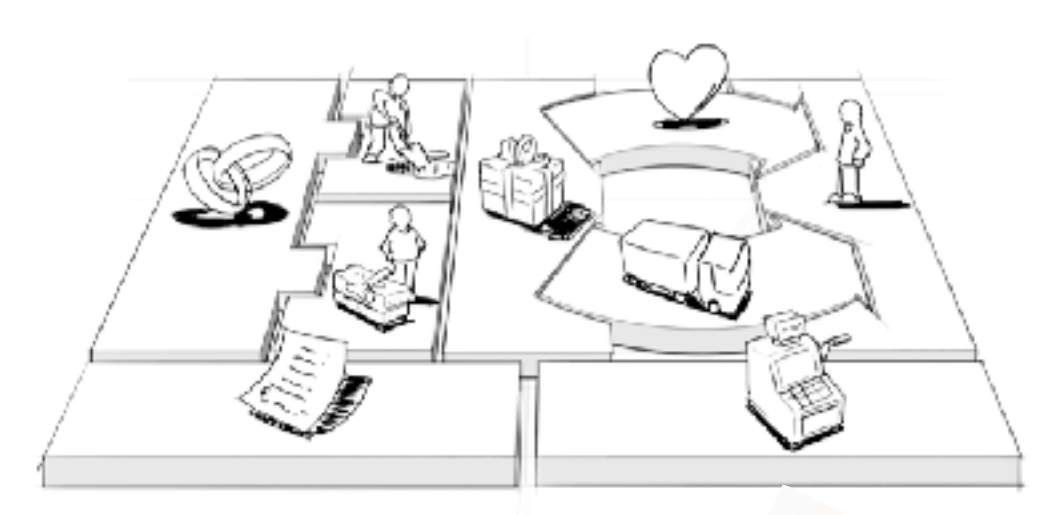

 $Z.B.:$ Verkauf von Wirtschaftsgütern Nutzungsgebühren Mitgliedsgebühren Verleih/Vermietung/Leasing Lizenzen Maklergebühren Werbung

Einnahmequellen Sie sind das Ergebnis von den Kunden erfolgreich angebotenen Produkte und Dienstleistungen

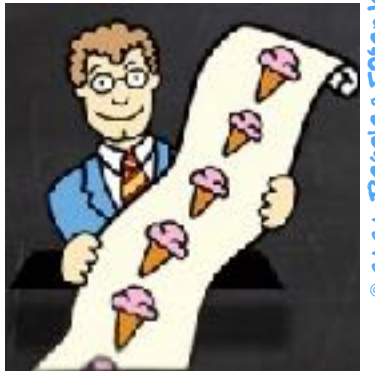

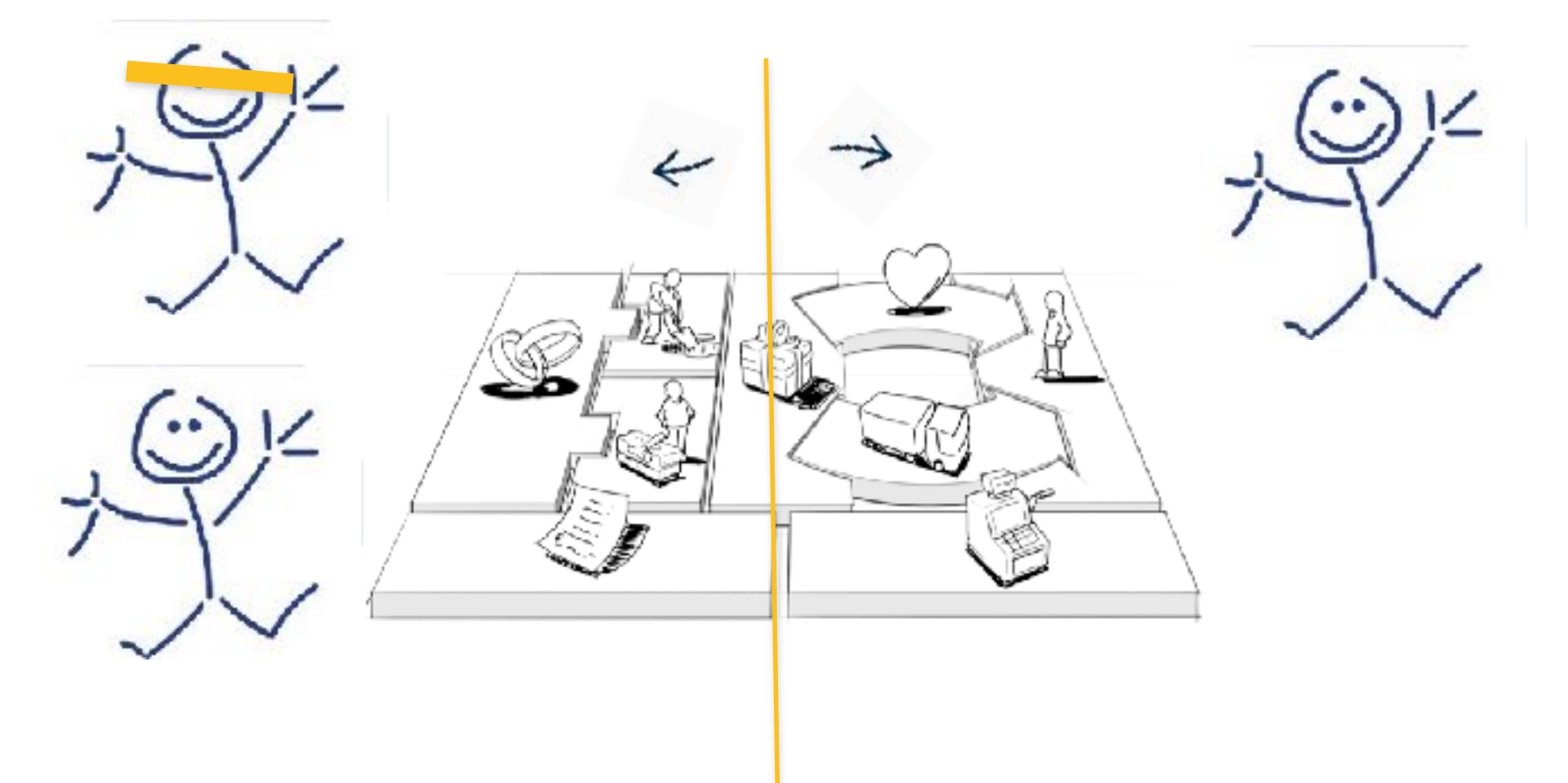

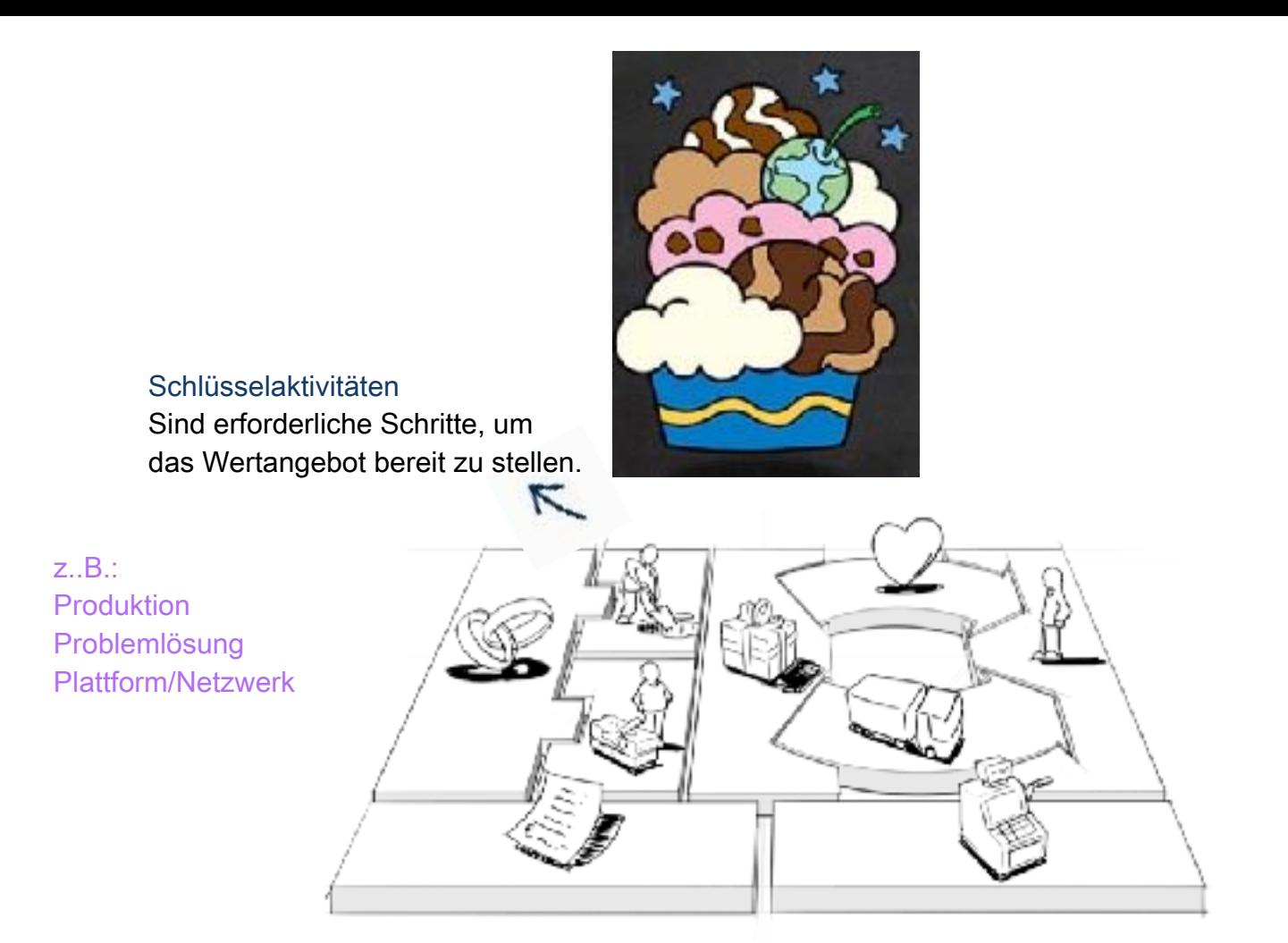

Lernen aber nicht kopieren!

#### Nicht den Best Case Kopieren sondern den

Next Case Kreieren!

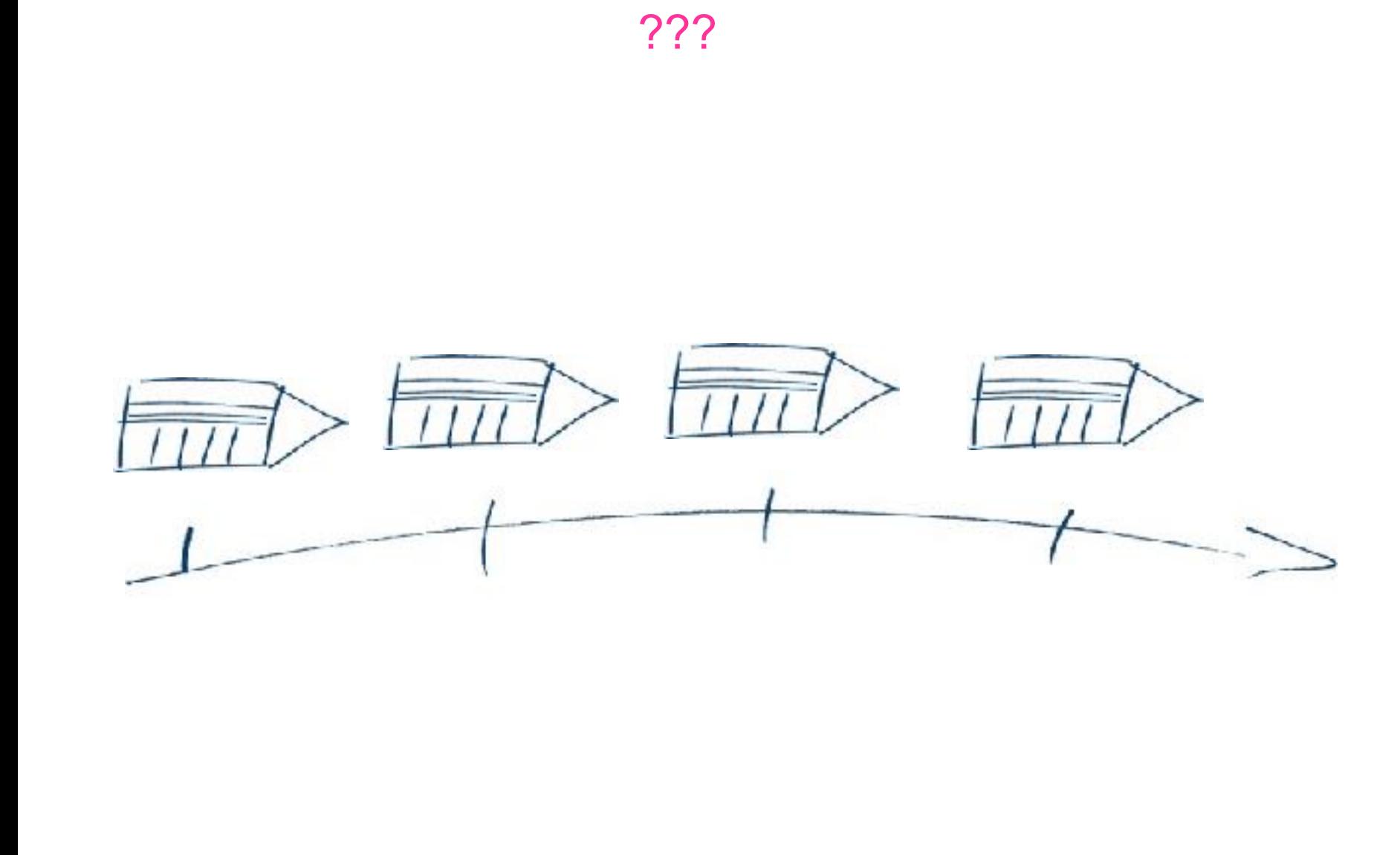

EXKURS

#### Welchen Nutzen bringe ich?

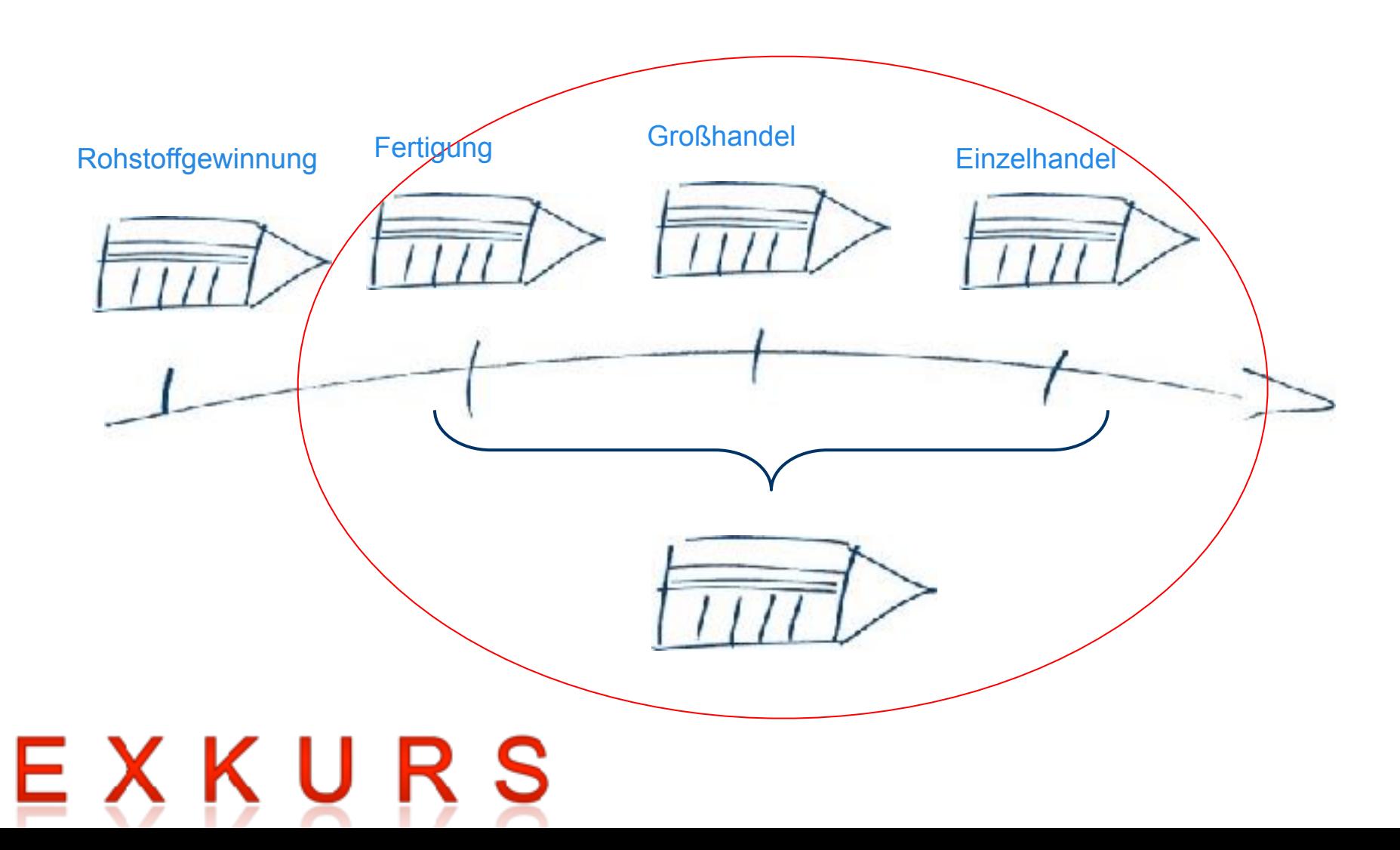

#### Welchen Nutzen bringe ich?

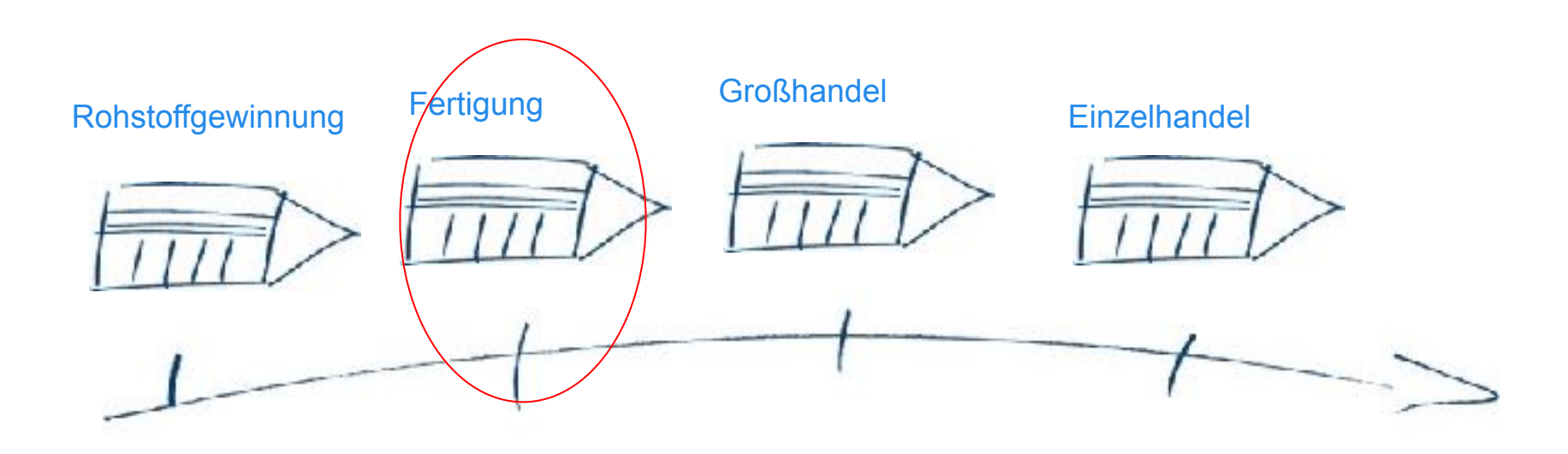

# EXKURS

#### Die Wertschöpfungskette/Value Chain von Porter

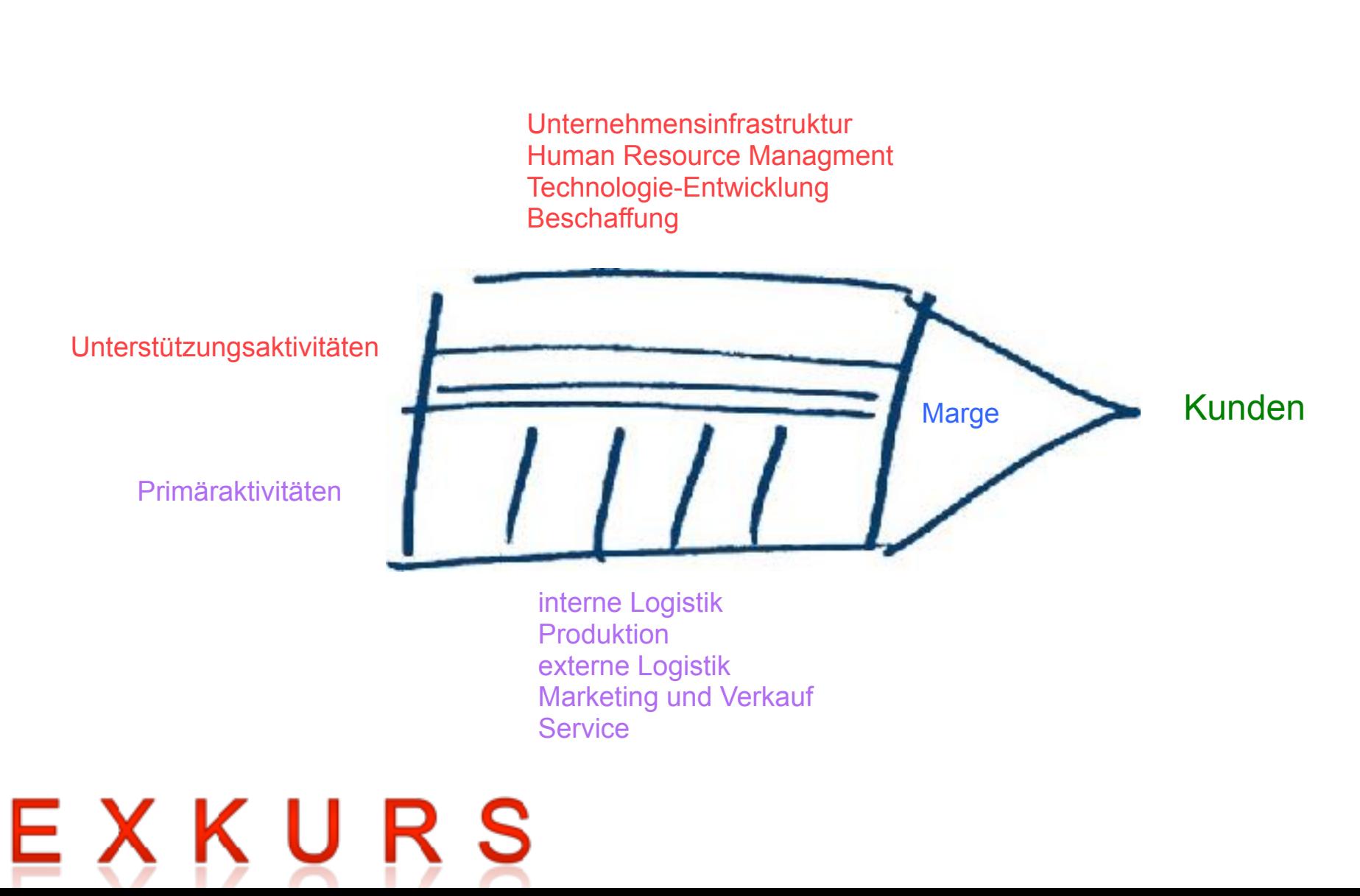

Wertschöpfungskette

Wie funktioniert dein Business?

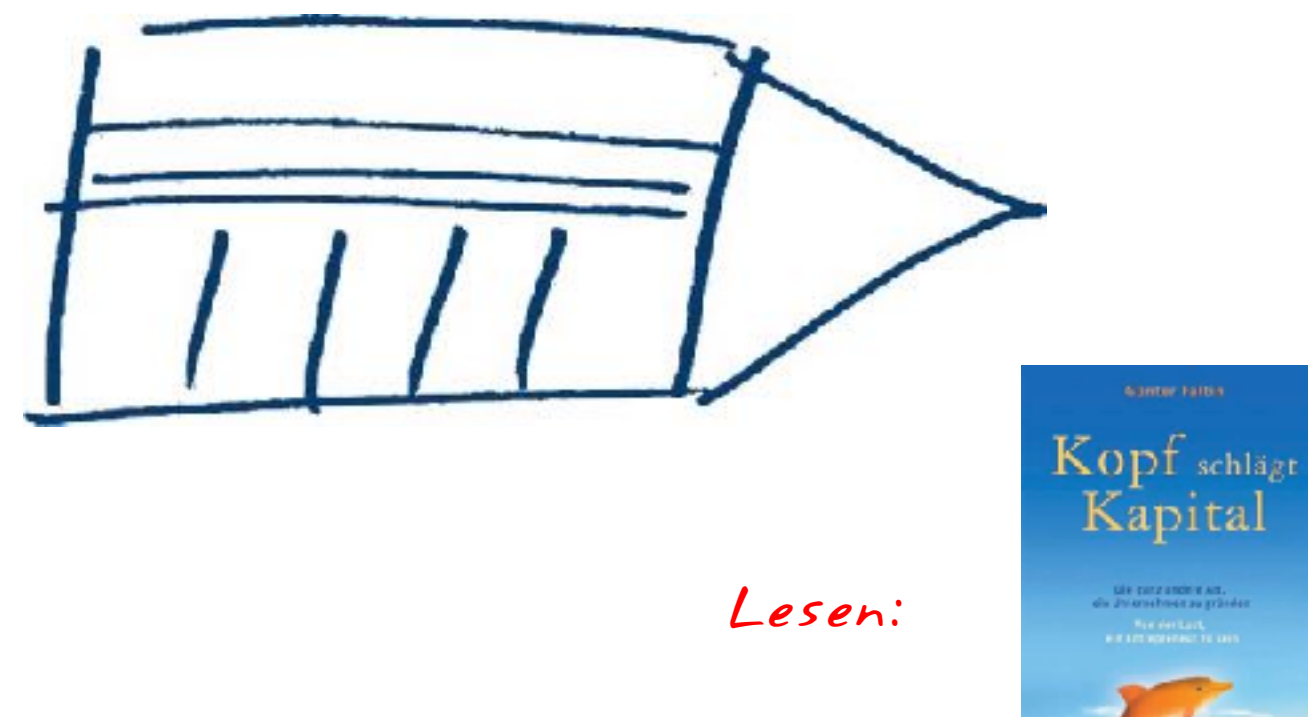

**HANSE** 

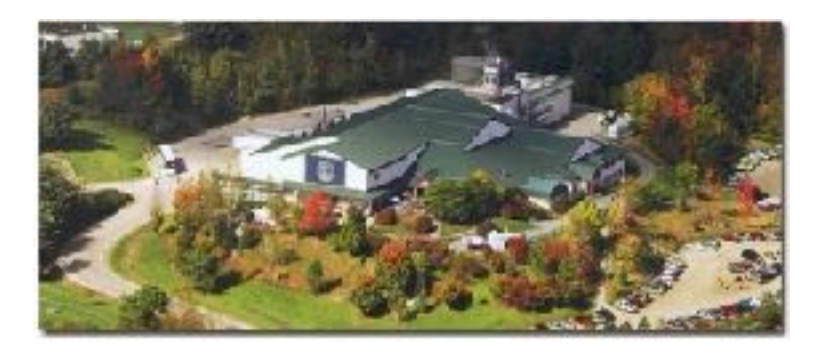

 $Z.B.:$ Physisch Intellektuell Finanziell

Schlüsselressourcen Sie sind die Güter, die zum Anbieten und Bereitstellen der zuvor beschriebenen Elemente erforderlich sind.

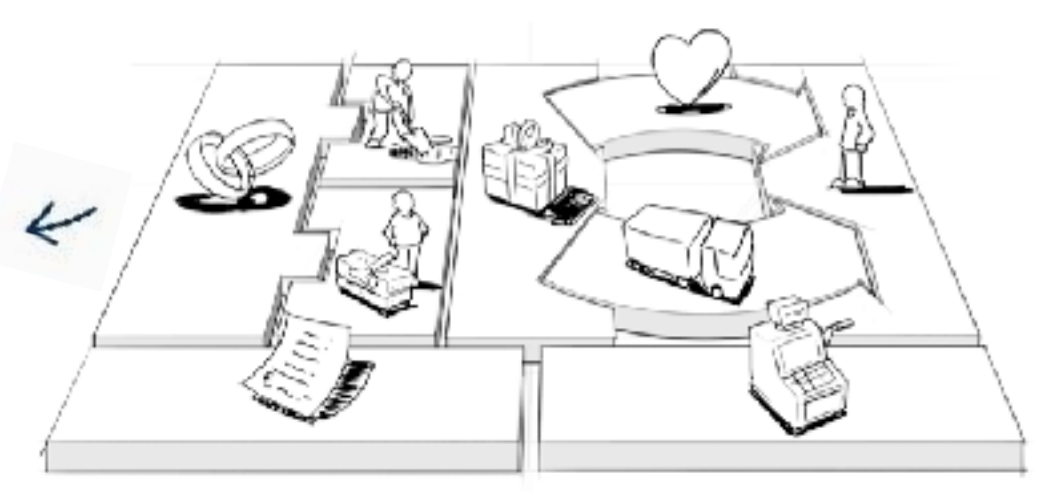

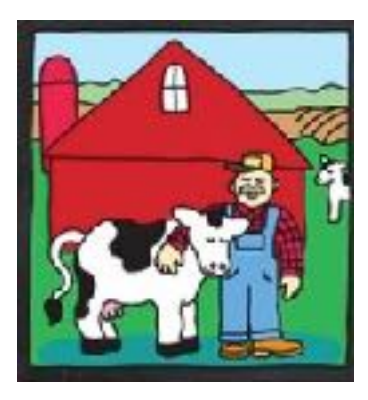

 $Z.B.:$ 

Optimierung und Mengenvorteil Minderung von Risiken Einbeziehung von Ressourcen und Aktivitäten

Partnerschaften Manche Aktivitäten werden ausgelagert und manche Ressourcen werden außerhalb des Unternehmens beschafft.

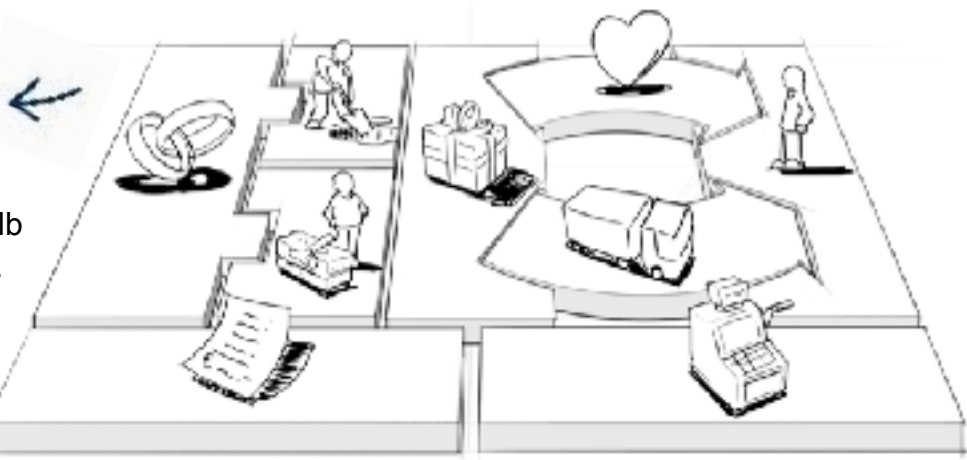

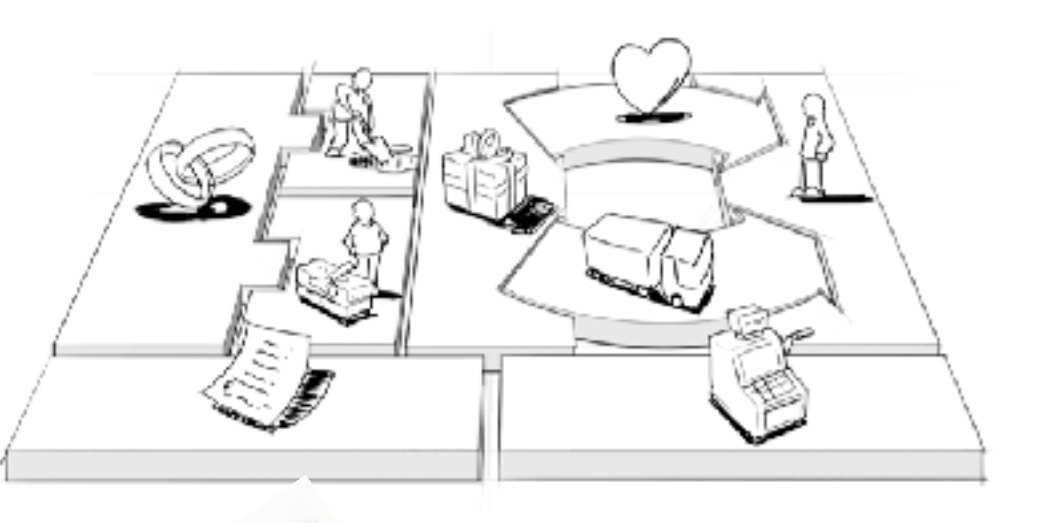

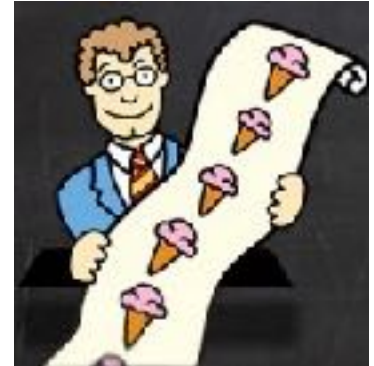

Kostenstruktur Die Geschäftsmodellelemente resultieren in der Kostenstruktur.

 $Z.B.:$ Kostenorientiert Wertorientiert

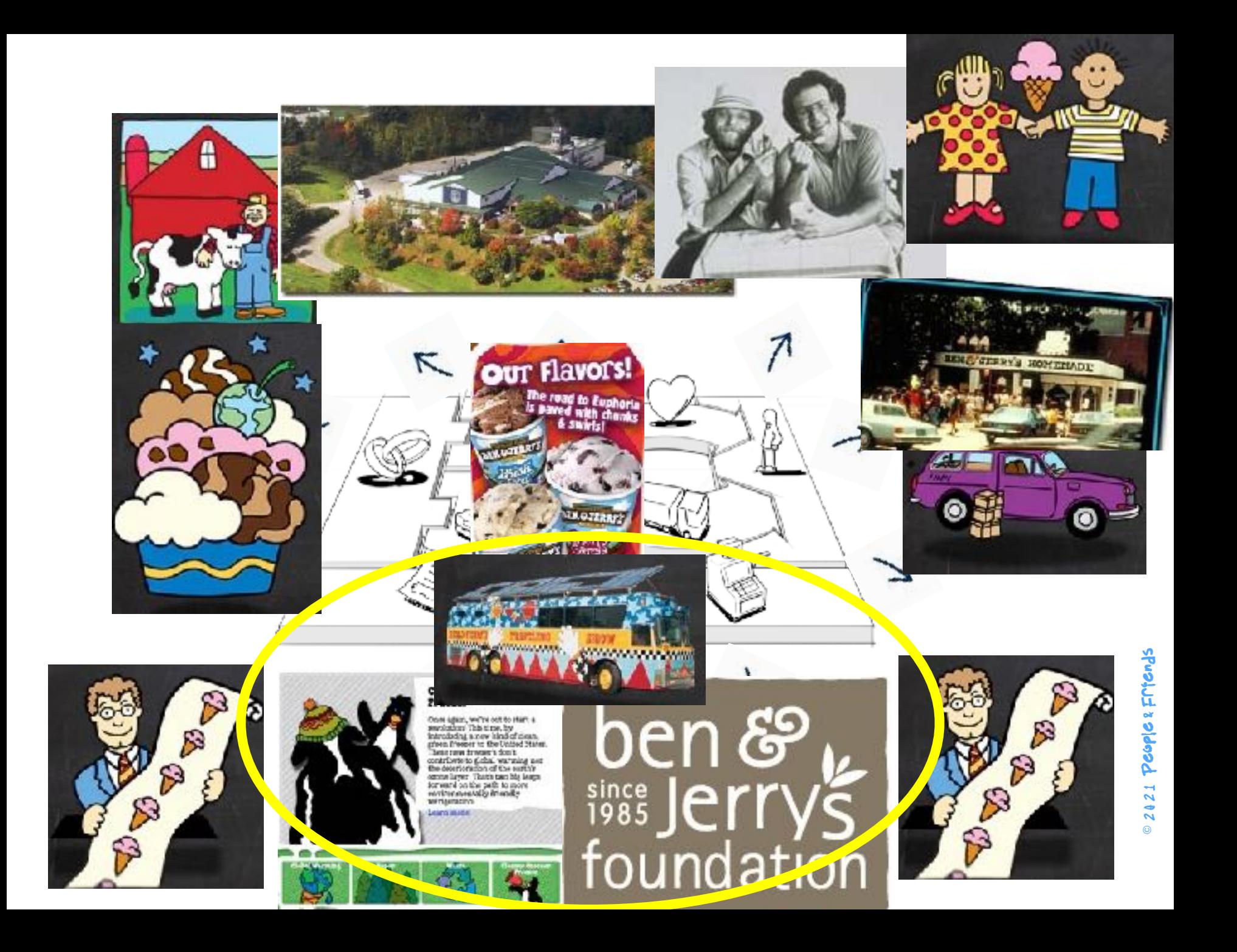

#### Wertangebote Lösen Kundenprobleme Kundenbeziehungen Schlüsselaktivitäten und befriedigen Mit jedem Kundensegment Sind erforderliche Schritte, um Kundenbedürfnisses werden Beziehungen das Wertangebot bereit zu stellen. hergestellt und gepflegt. Kundensegmente Partnerschaften Ein Unternehmen Manche Aktivitäten werden bedient ein oder mehrere ausgelagert und manche Kundensegmente Ressourcen werden außerhalb des Unternehmens be ~~ hafft. Schlüsselressourcen Kanäle Sie sind die Güter, die Wertangebote werden zum Anbieten und den Kunden durch Bereitstellen der zuvor Kommunikations-. beschriebenen Flemente Distributions-, und Kostenstruktur

Die Geschäftsmodellelemente resultieren in der Kostenstruktur.

erforderlich sind.

#### Einnahmequellen

Sie sind das Ergebnis von den Kunden erfolgreich angebotenen Produkte und Dienstleistungen

# People & Friend: 2421

Verkaufskanäle

unterbreitet

# Go for quantity

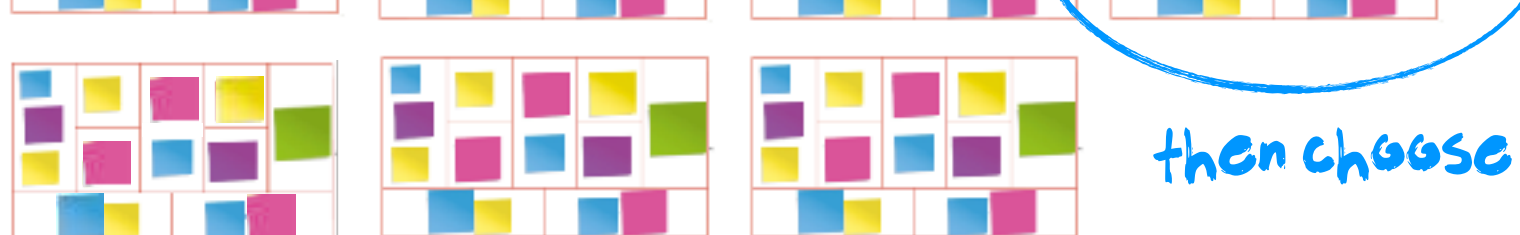

#### Example

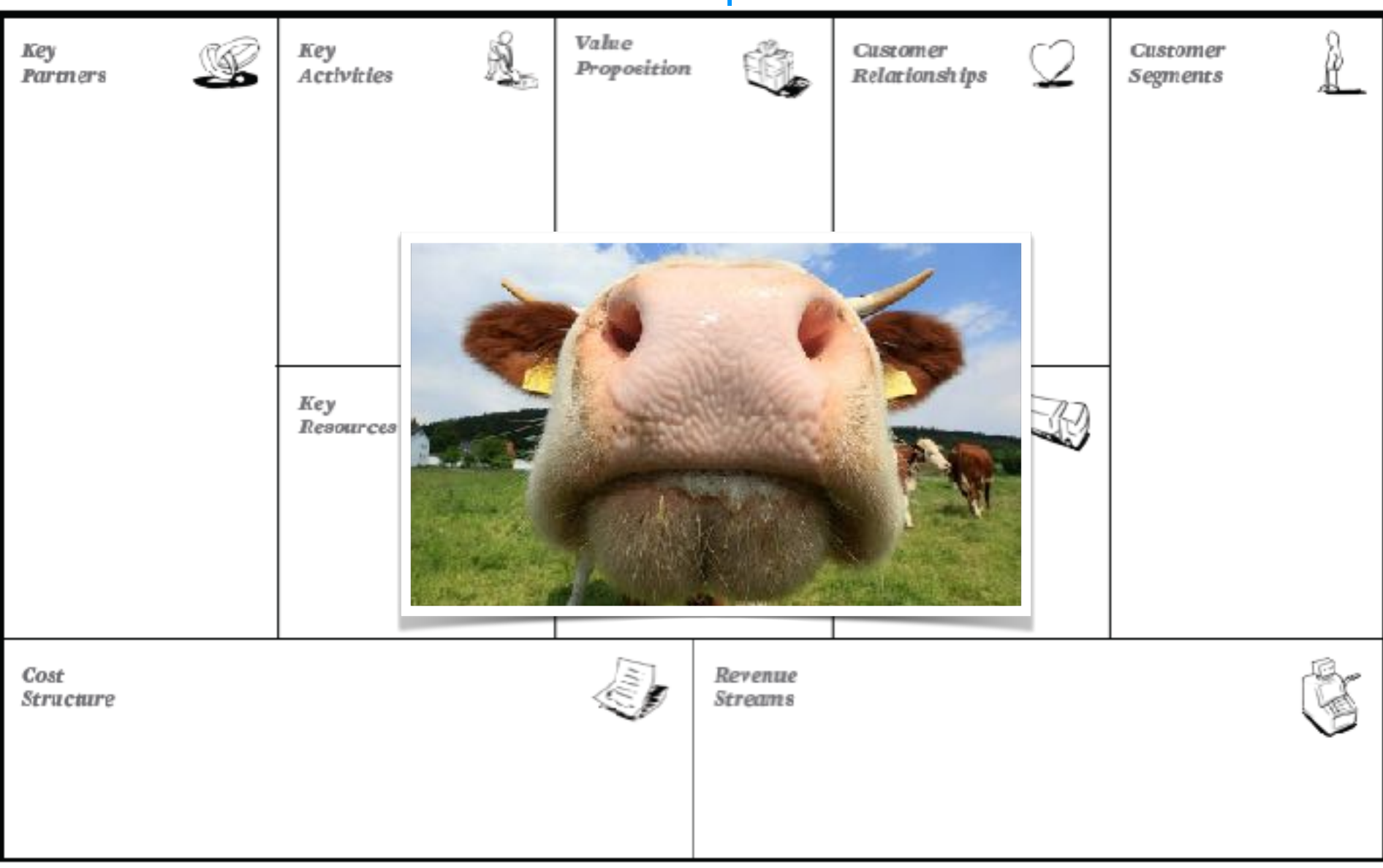

#### $S$ ustafnable st $\Gamma$ ategy = selling milk

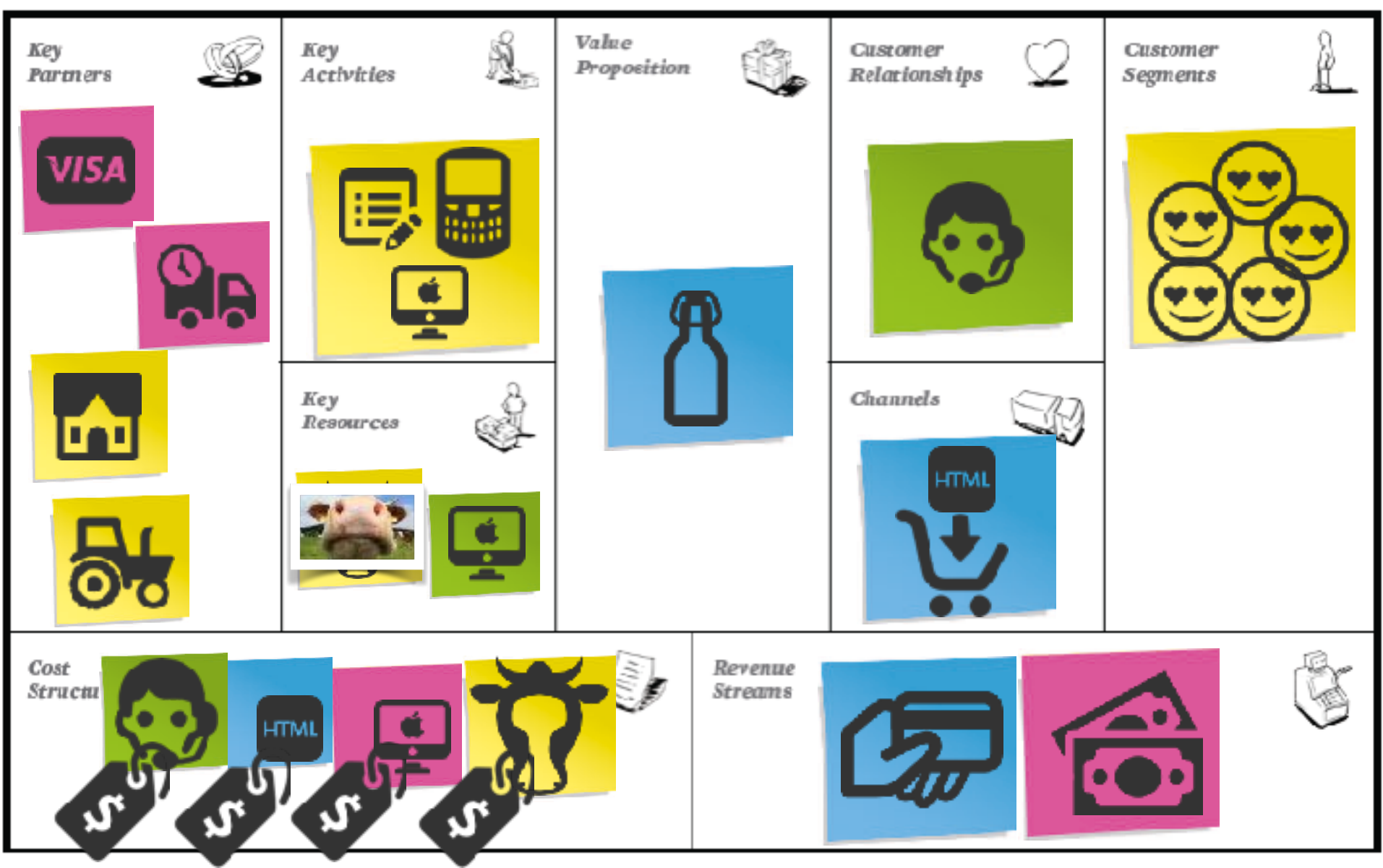

#### $Exft$  strategy = selling the cow  $I$

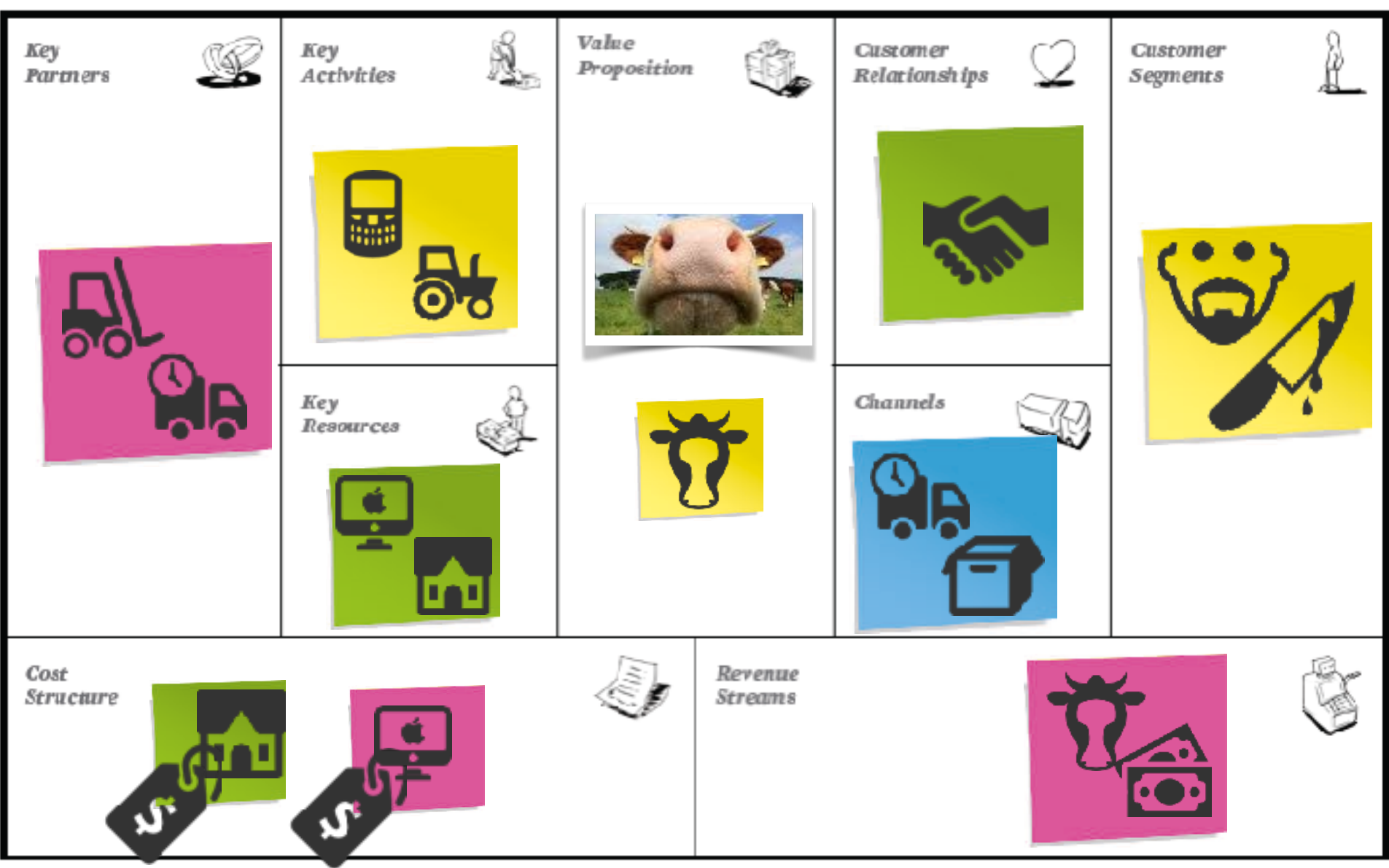

#### $G$ rowth strategy = make more cows!

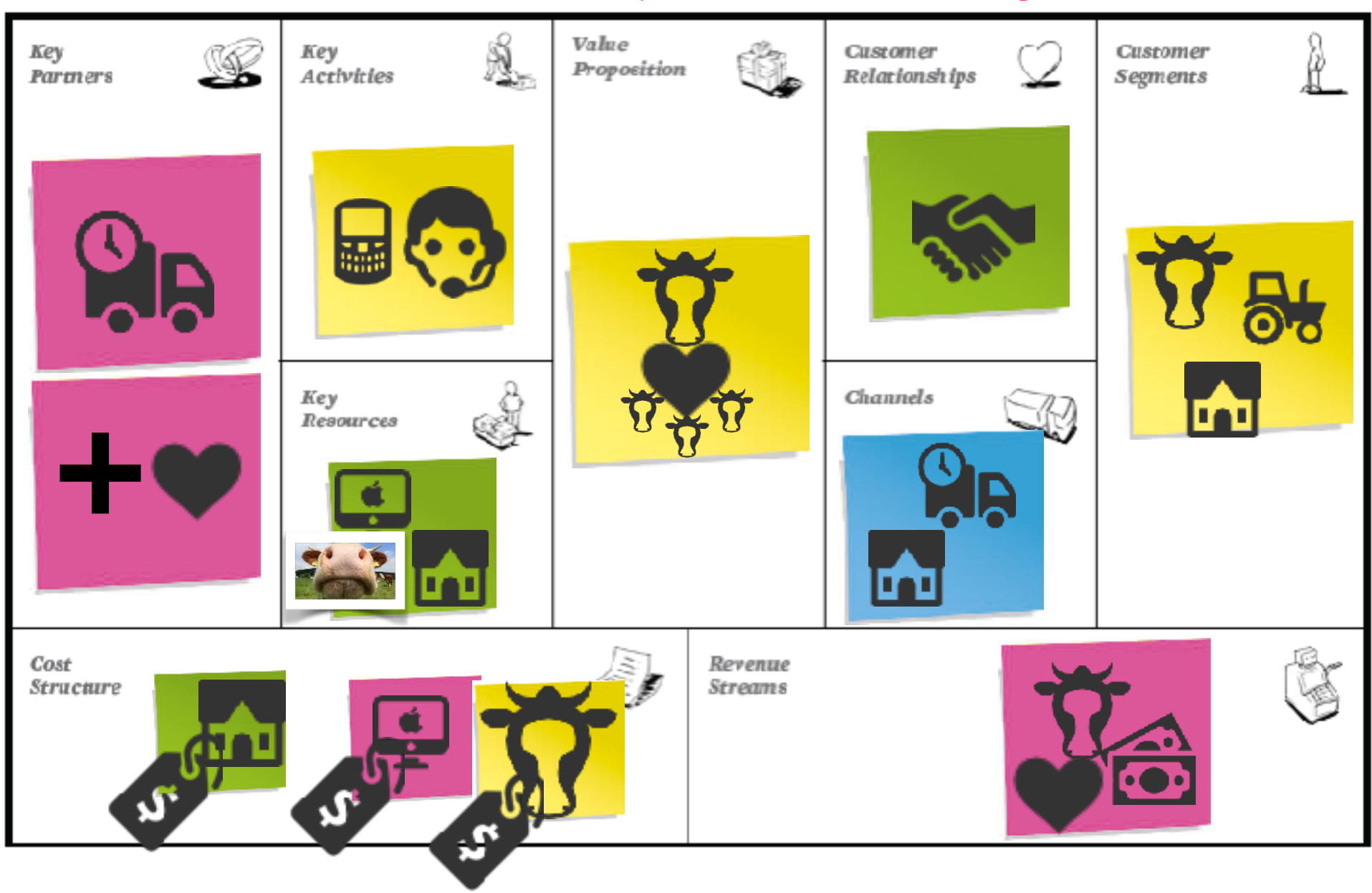

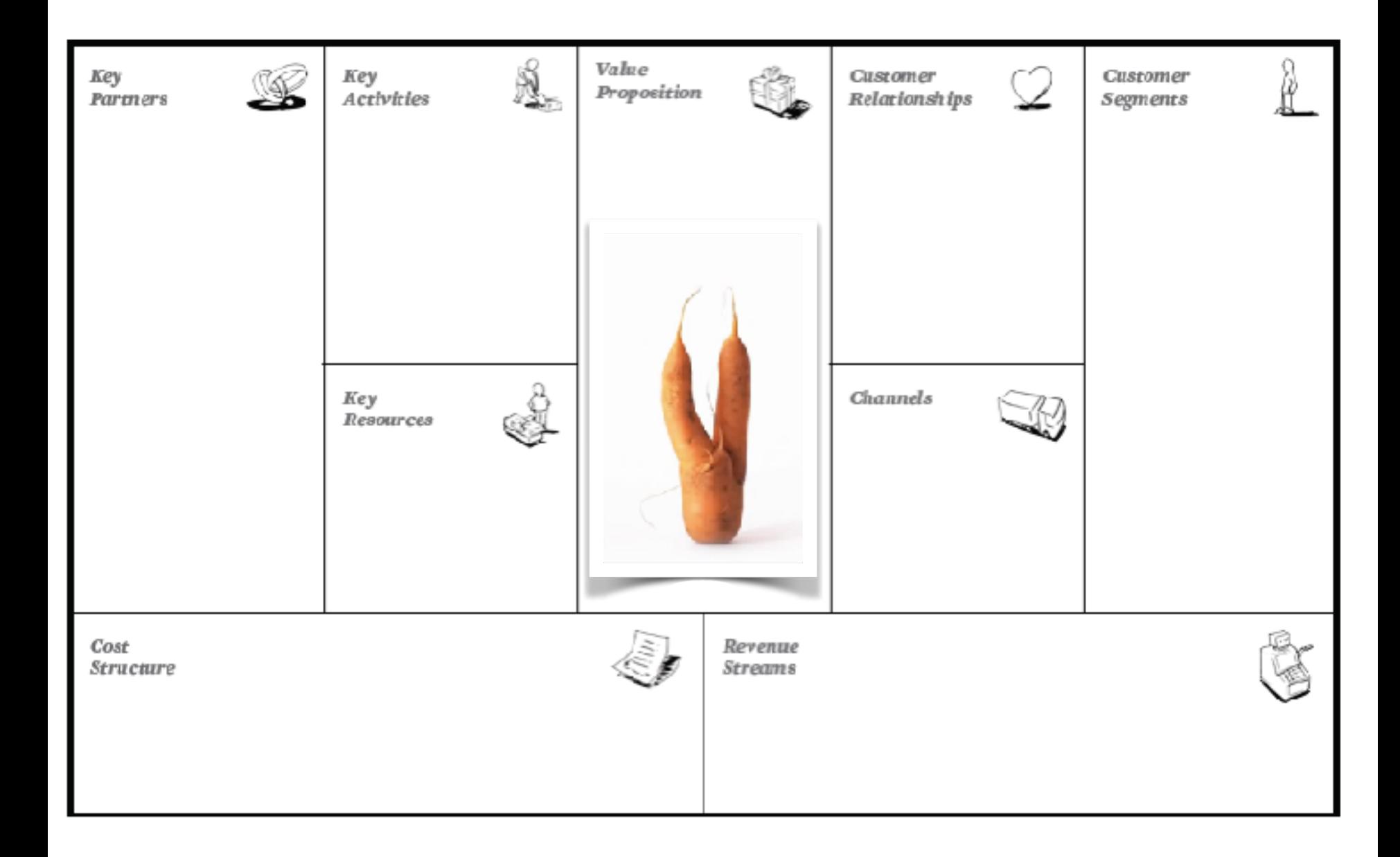

#### Product Strategy = create your own brand!

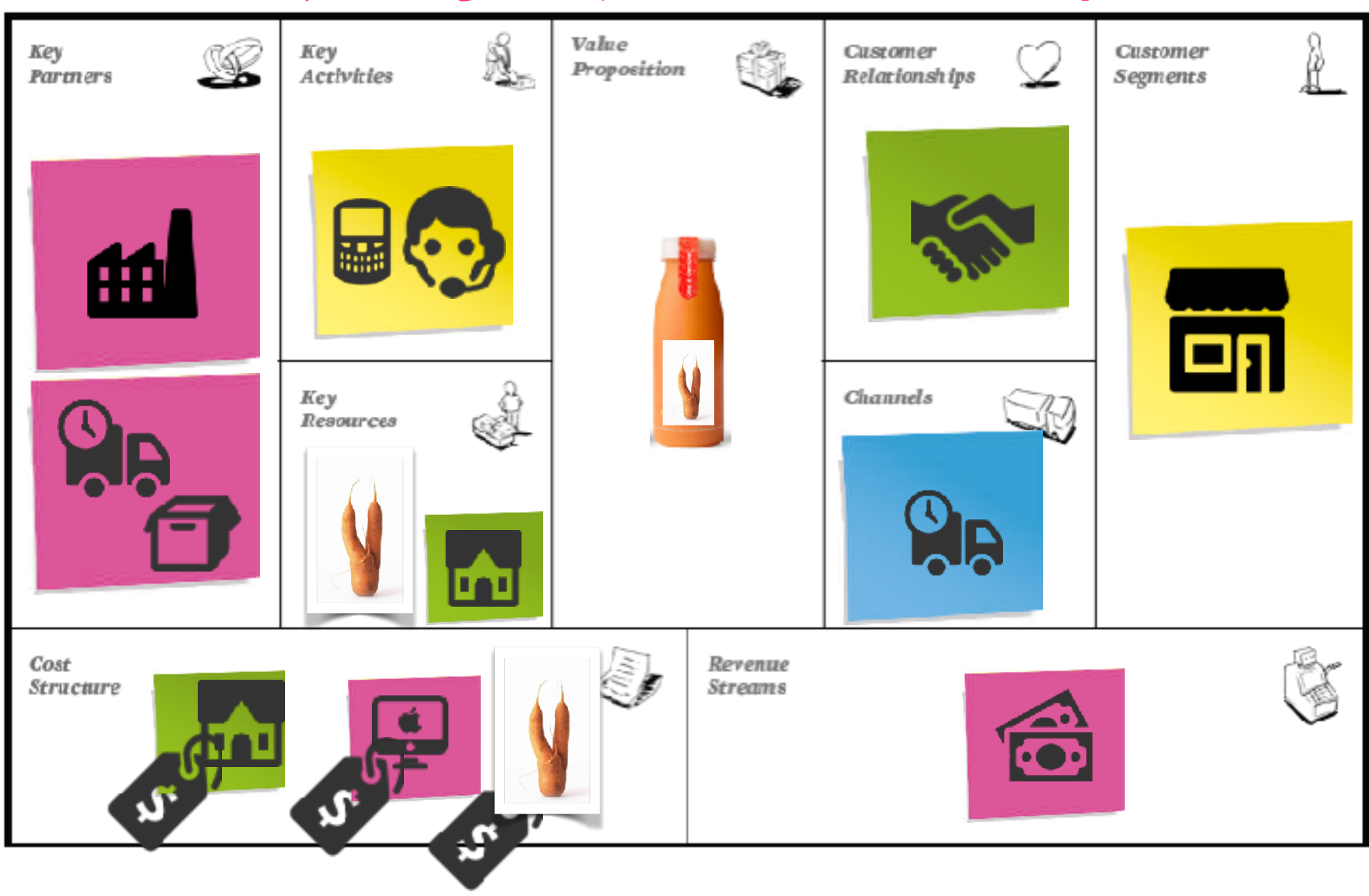

#### Sell the product as it is for less!

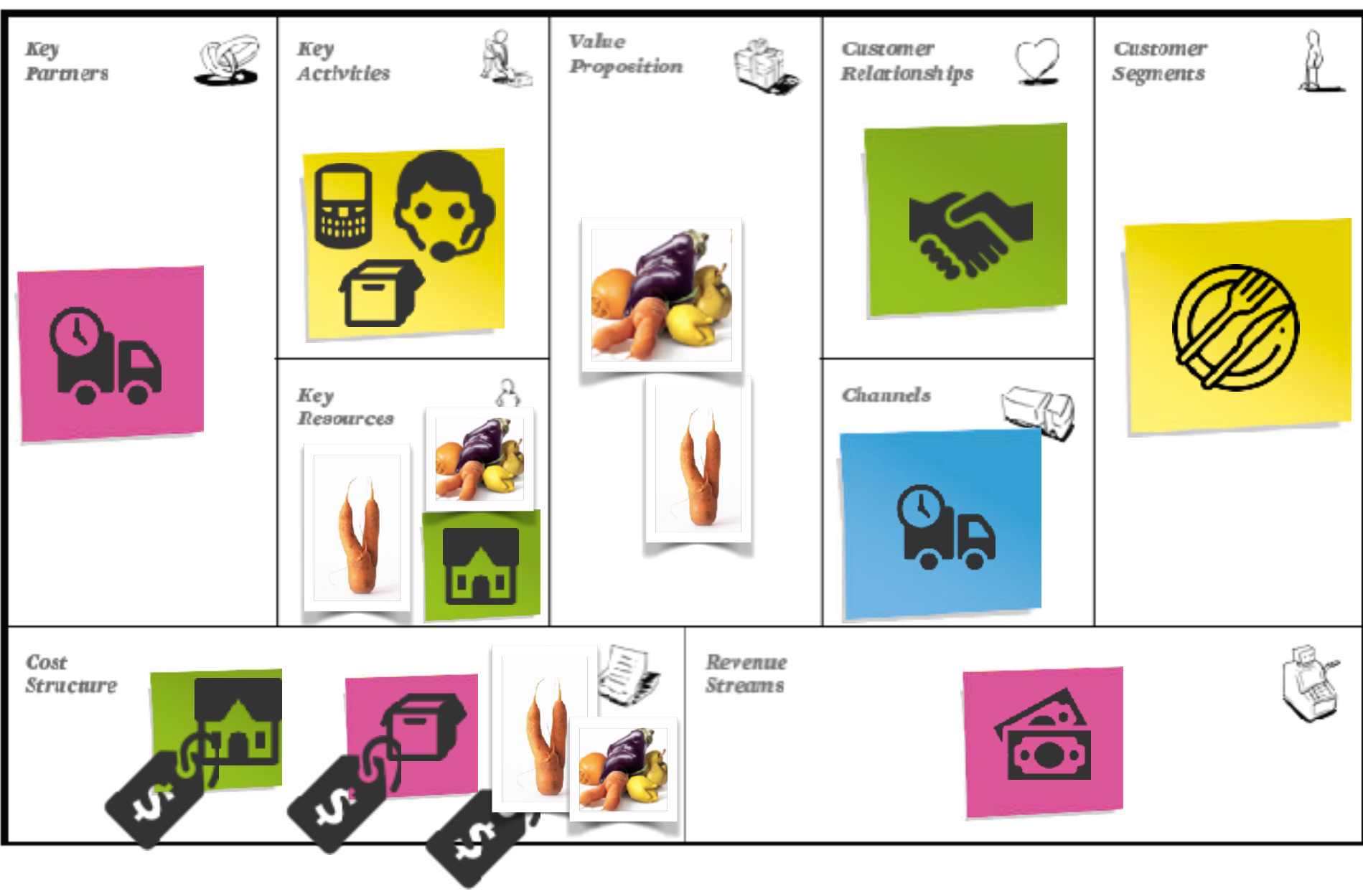

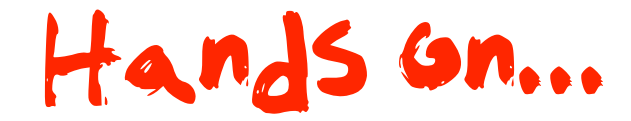

#### **Business Model Canvas**

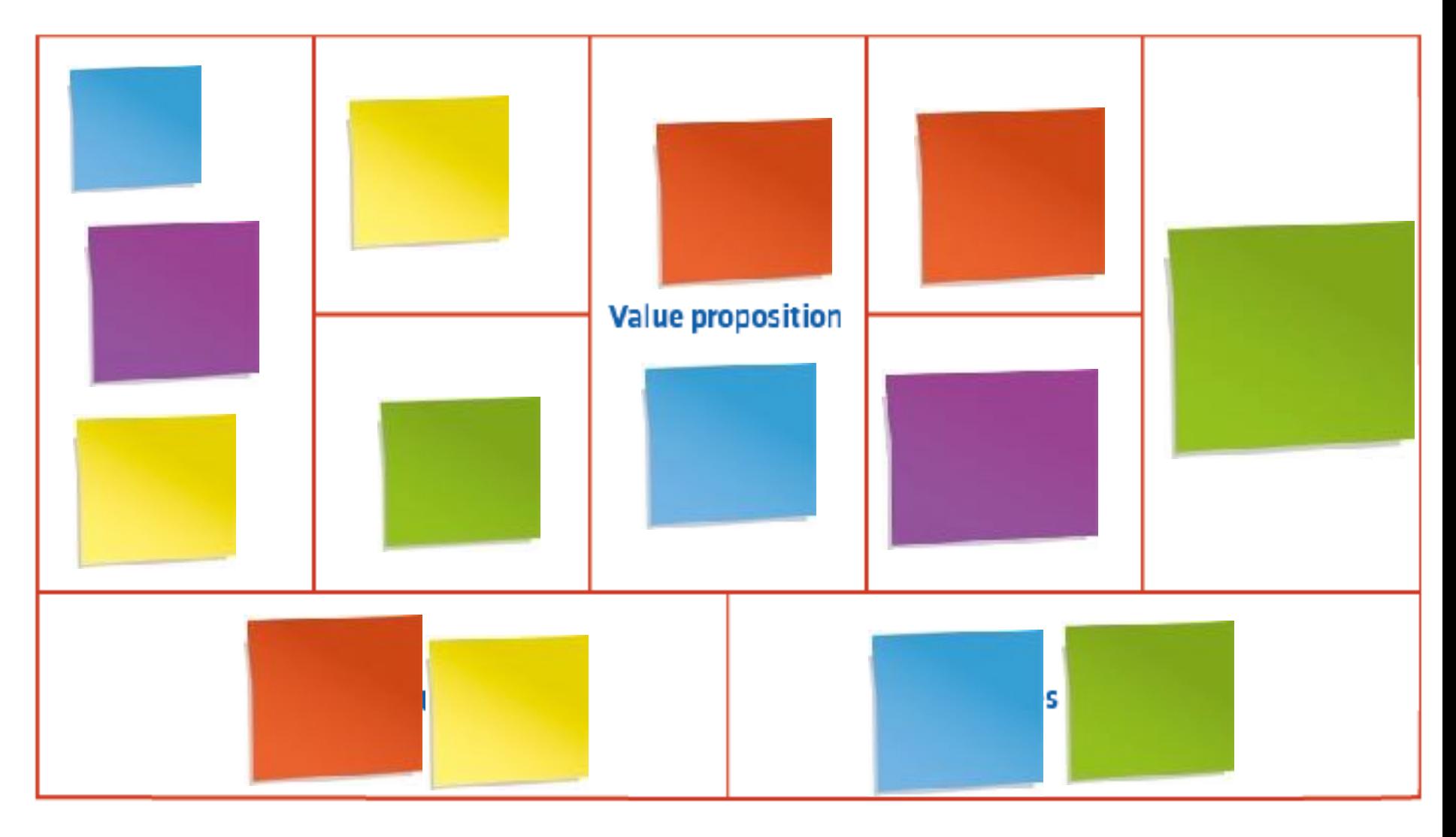

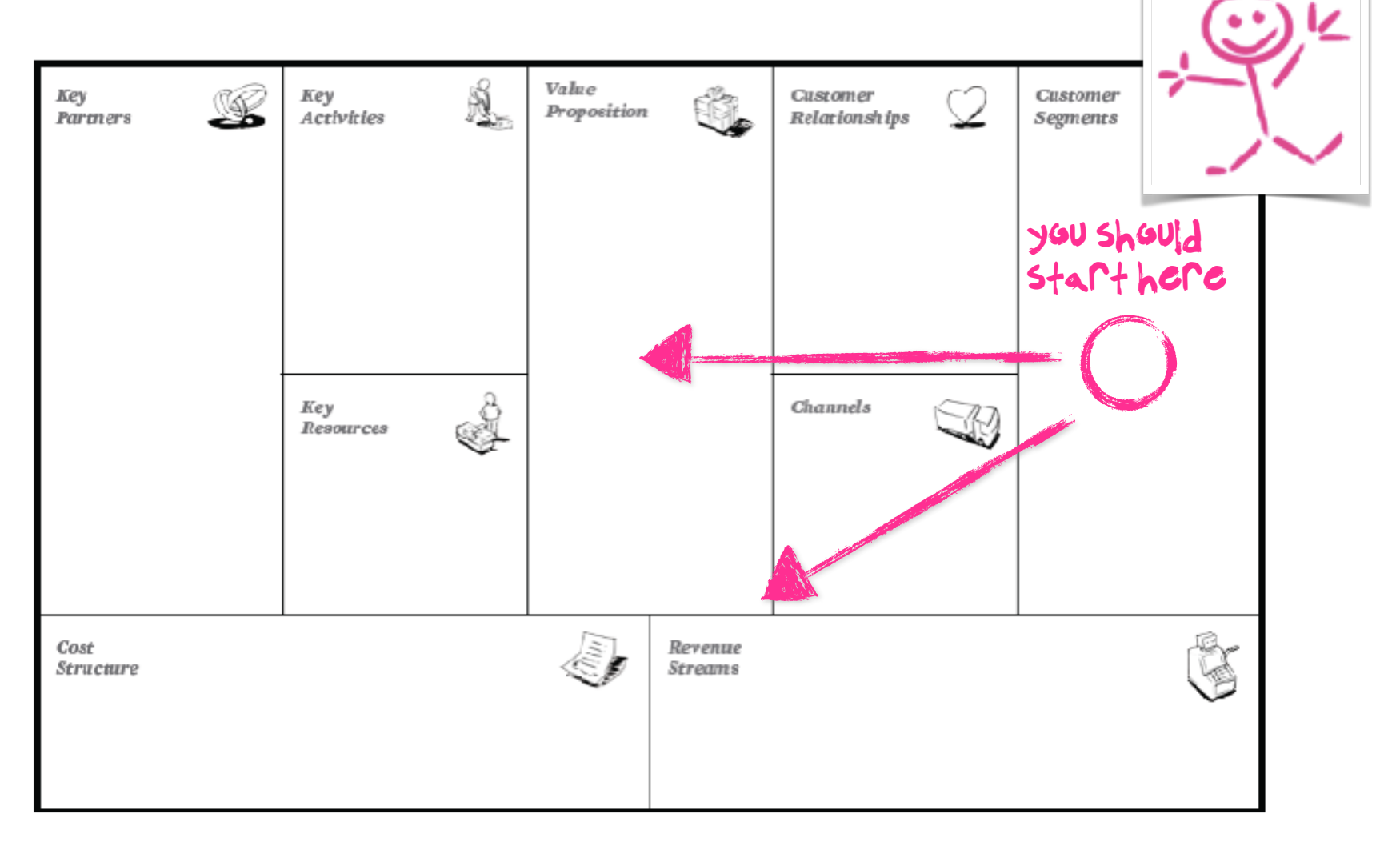

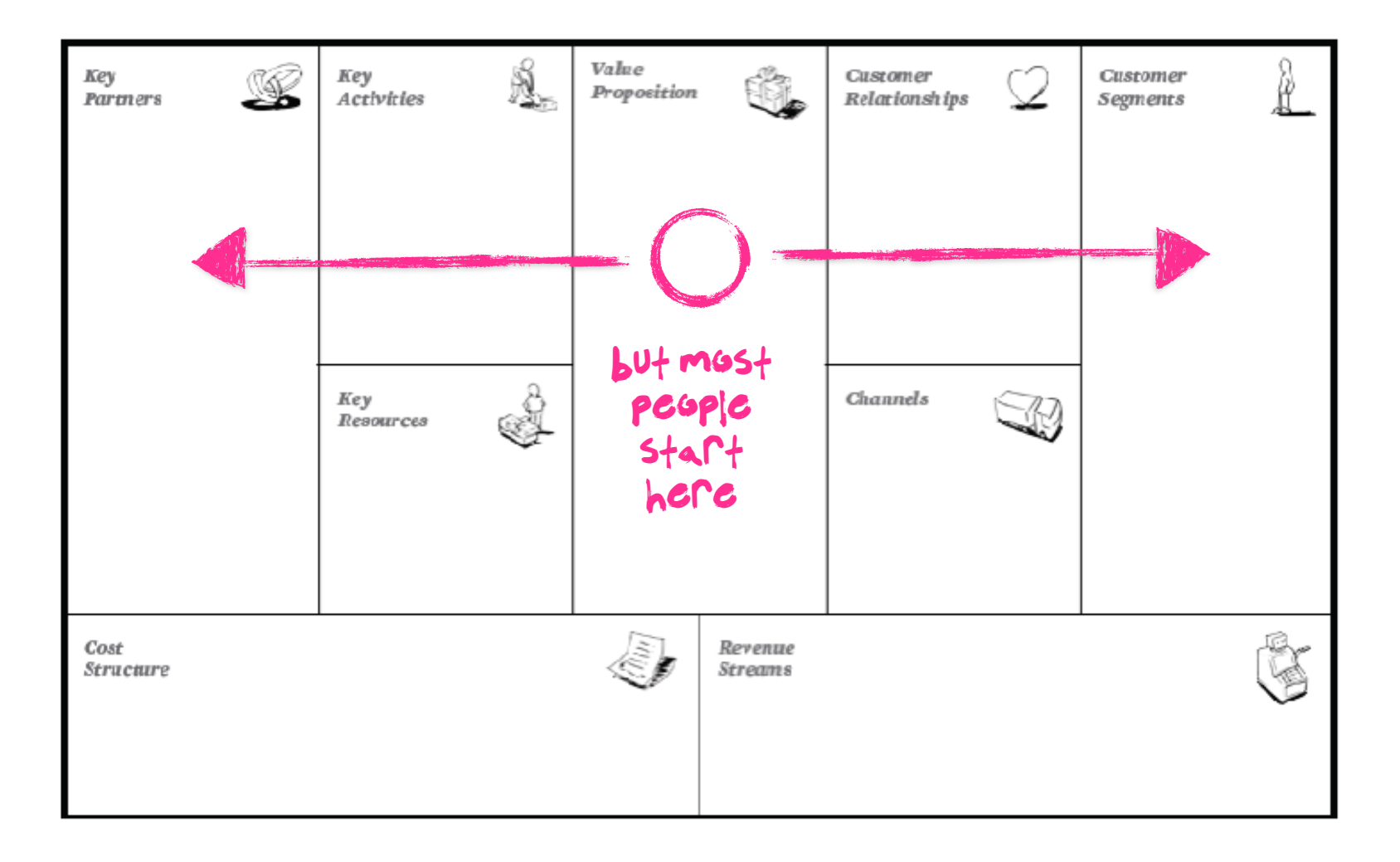

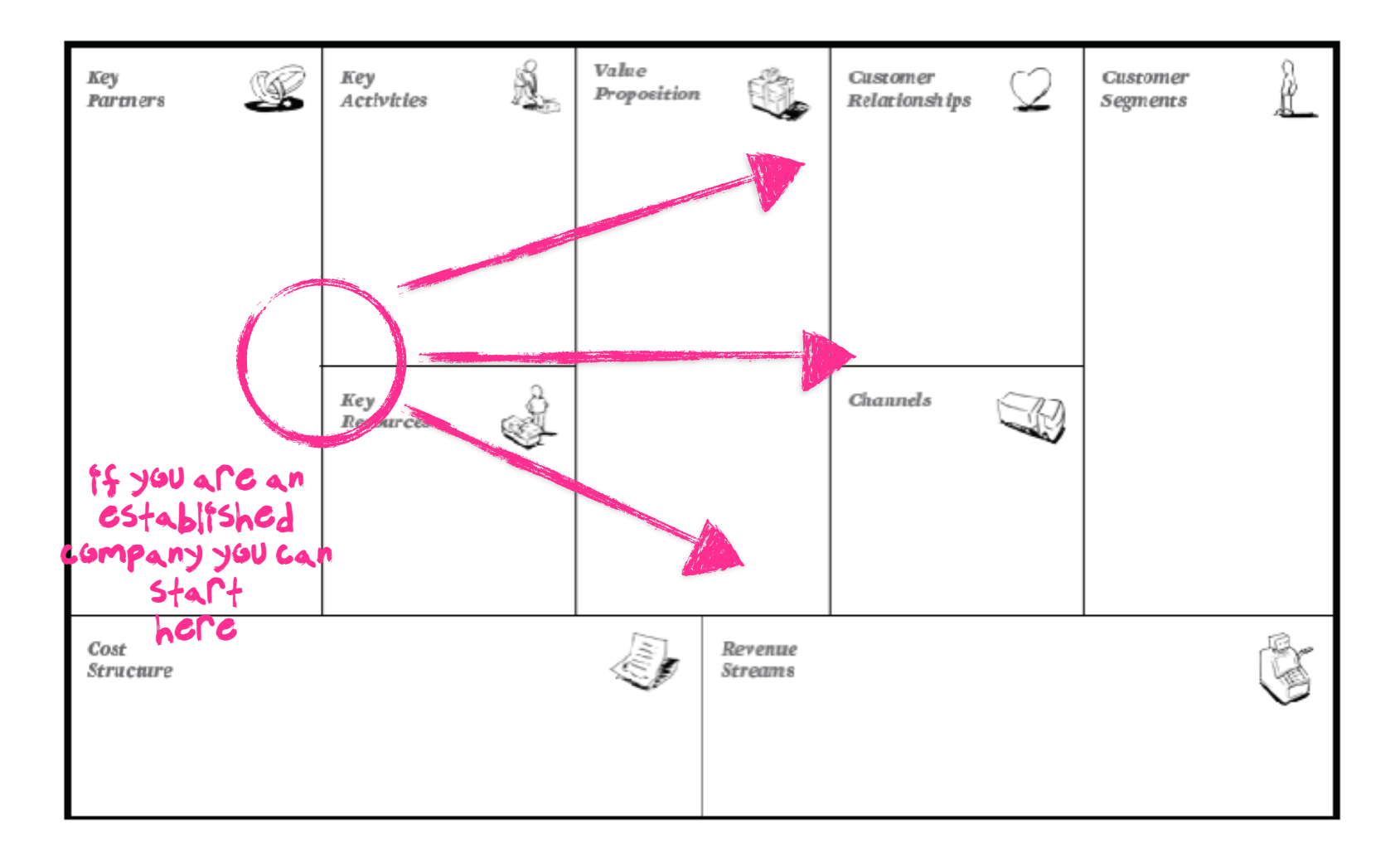

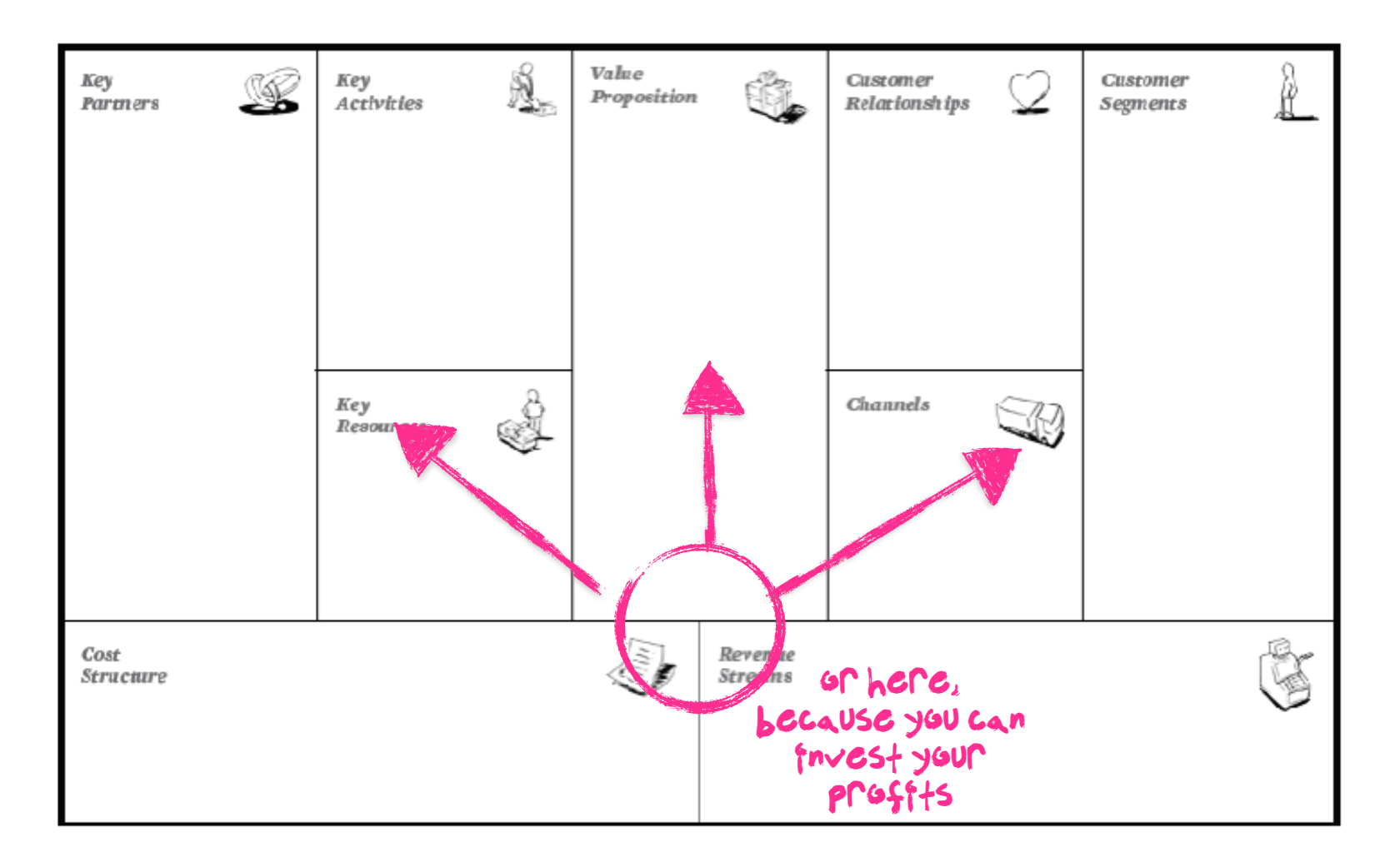

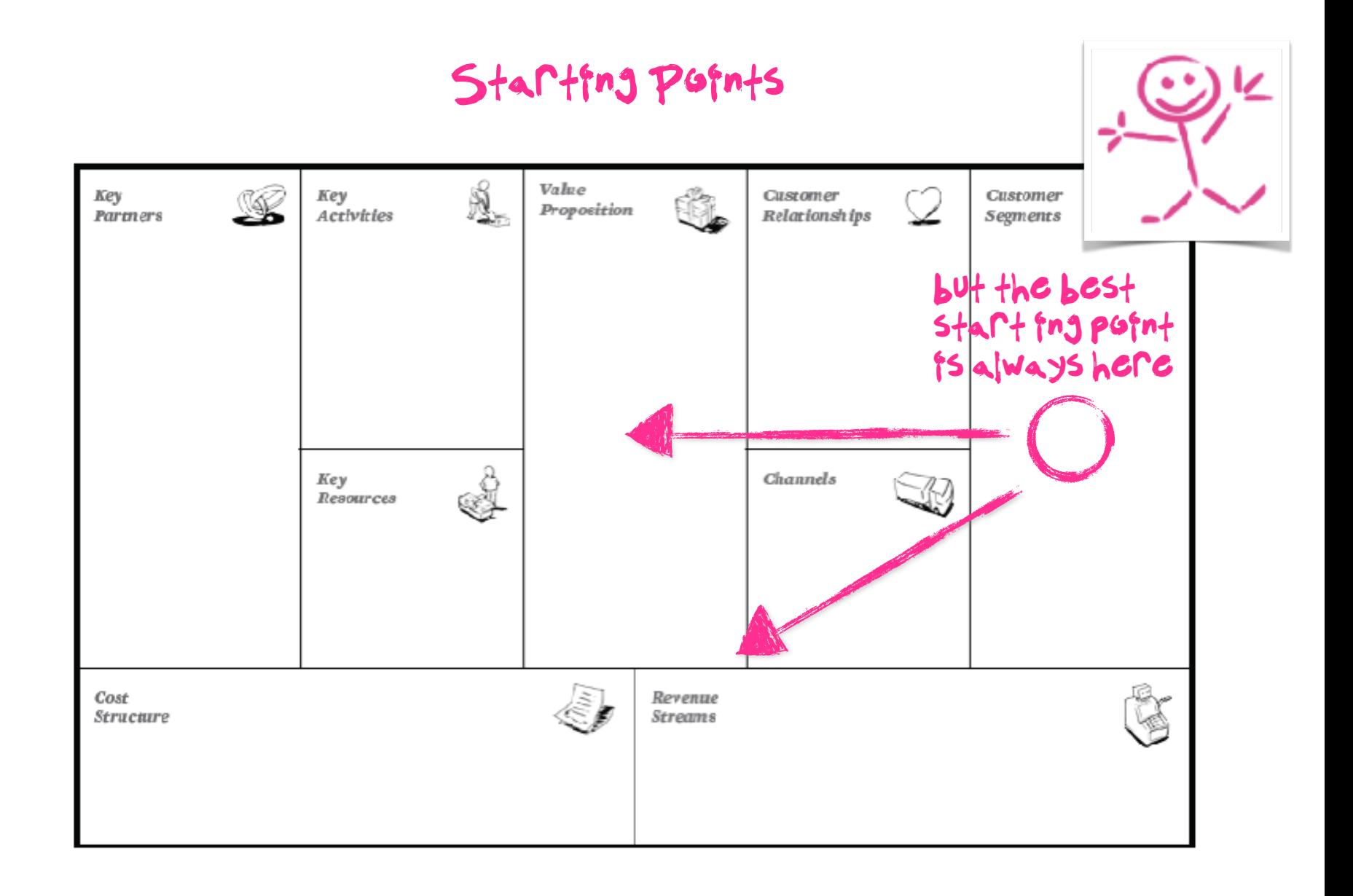

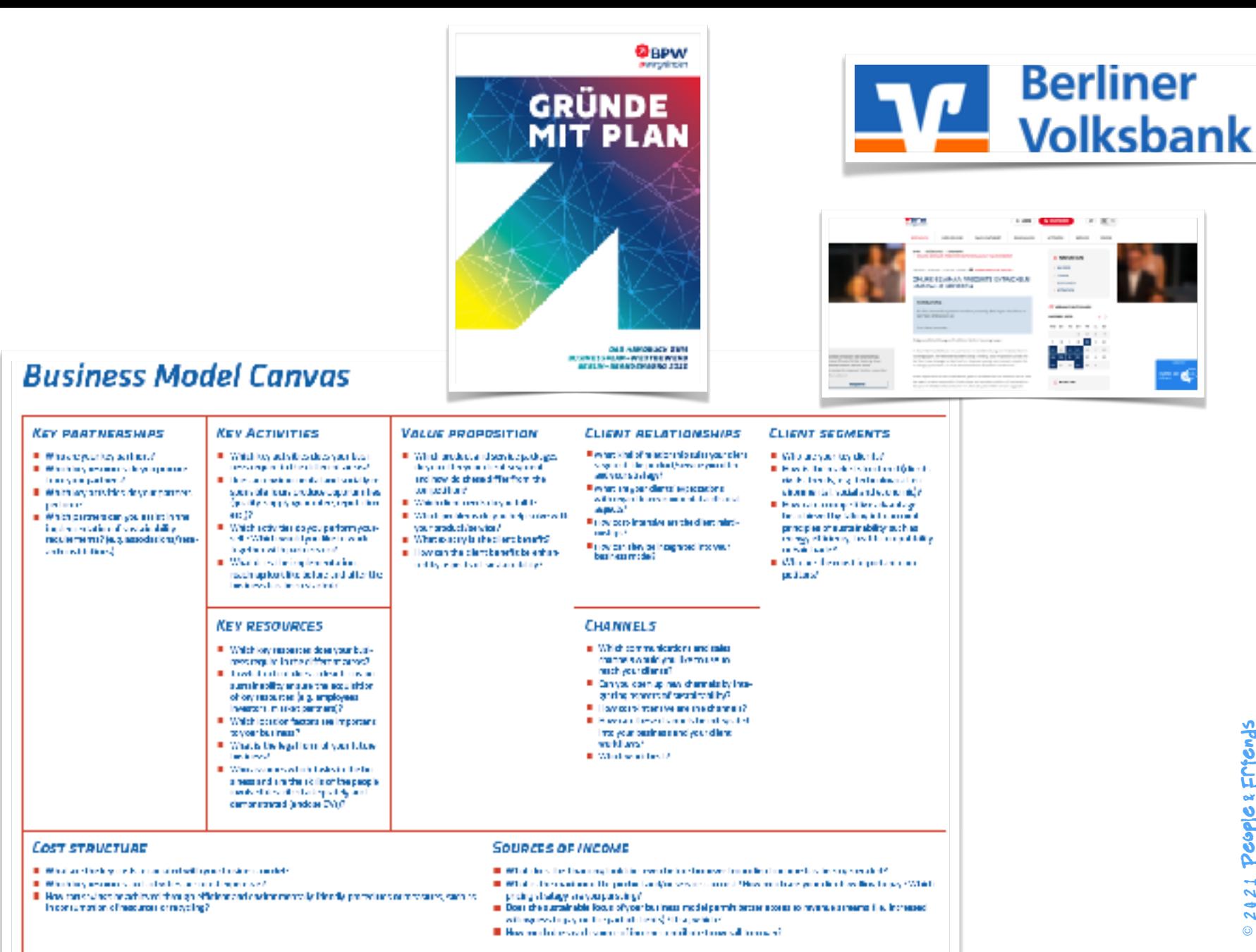

Considery at alternative Osterwatter were to alternatively weather our

People & Friends 21  $\rightarrow$  $\overline{\mathbf{v}}$  $\odot$ 

# Design Thinking

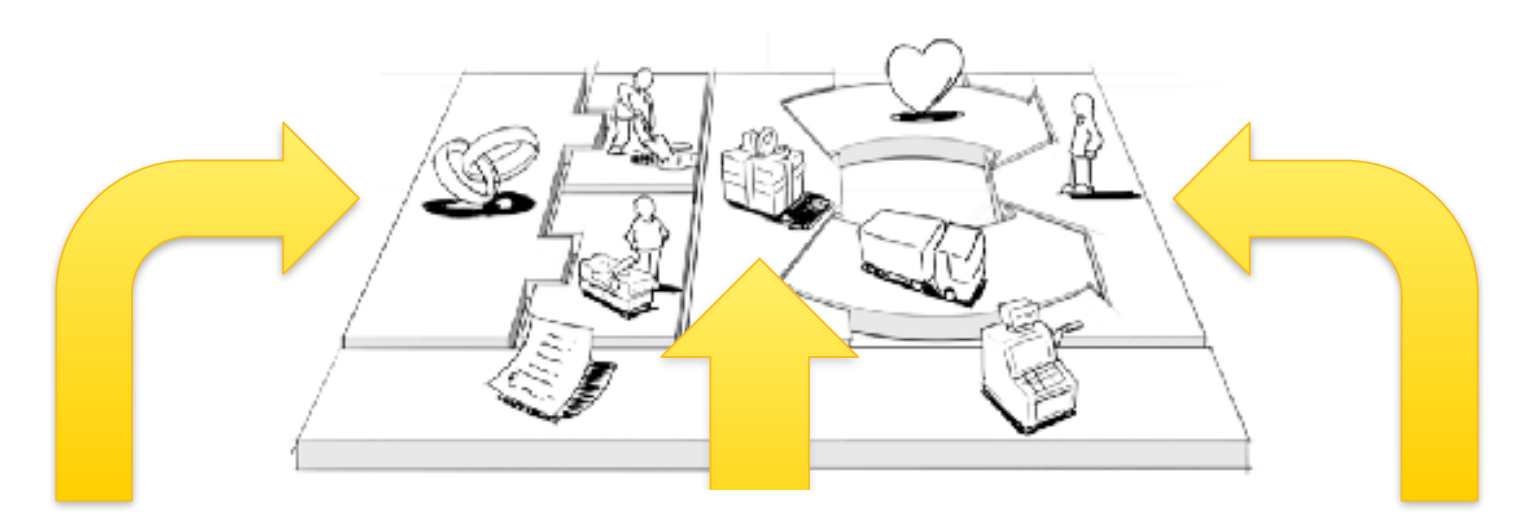

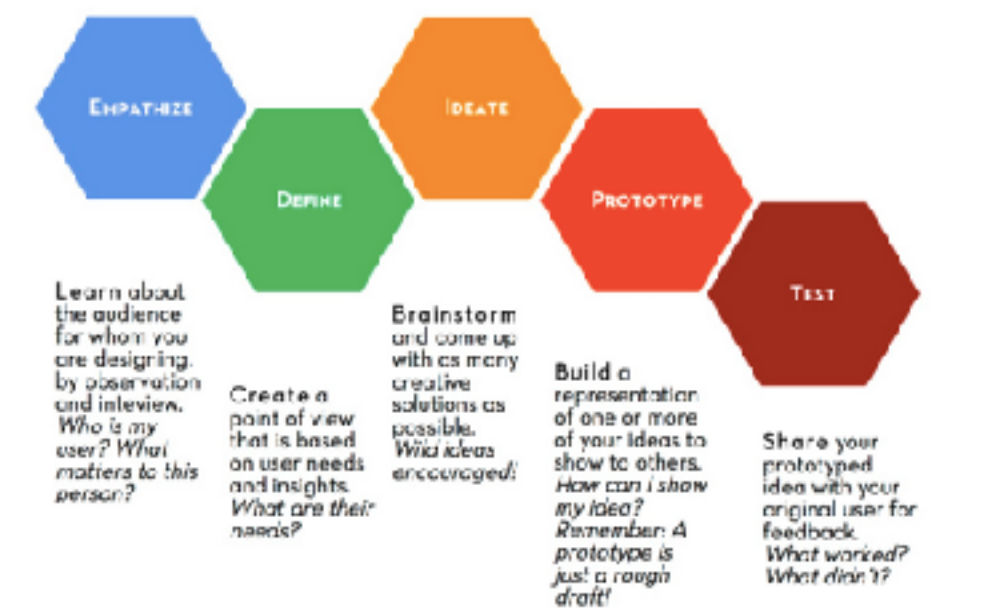

# **Marktanalyse**

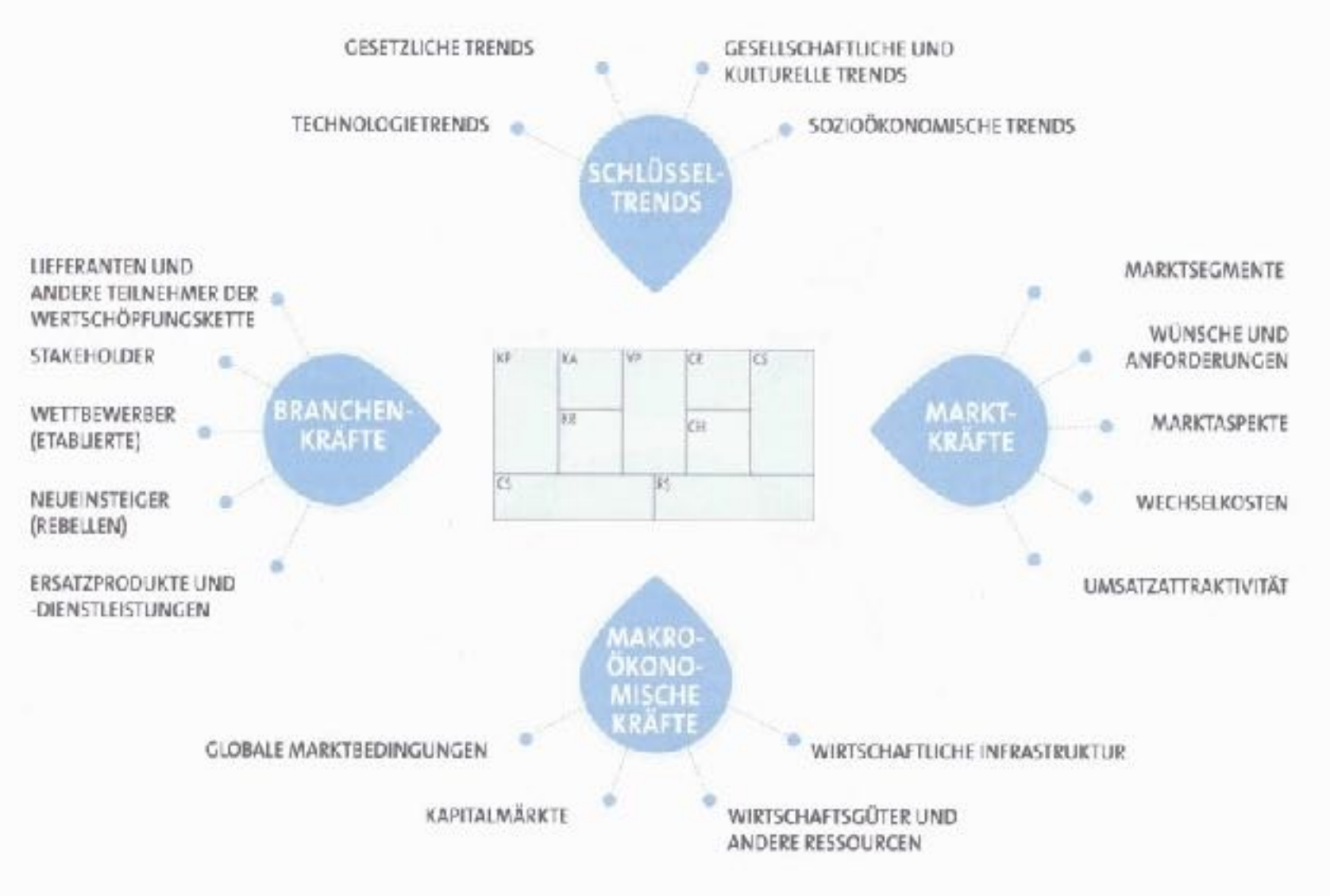

 $-MAKROOKONOMIE -$ 

#### **BUSINESS MODEL CANVAS**

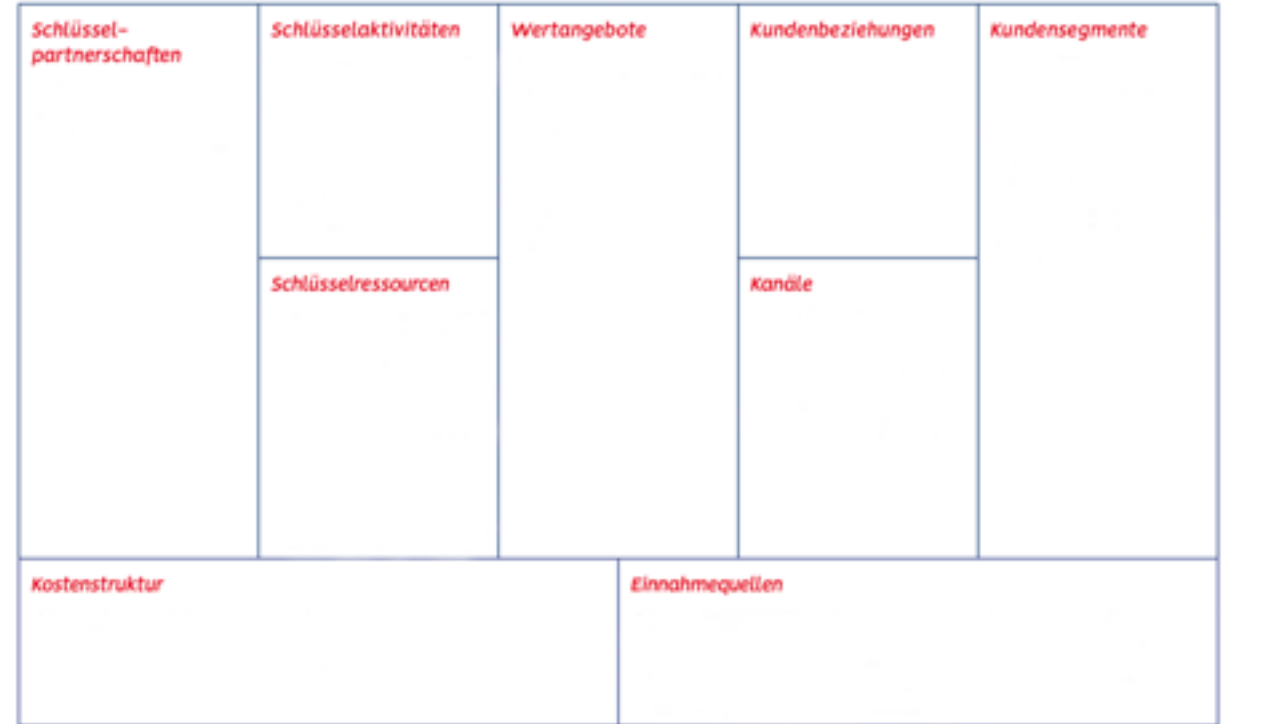

@ Hit freundlicher Genehmigung von elevander österweiden www.strategyzen.com

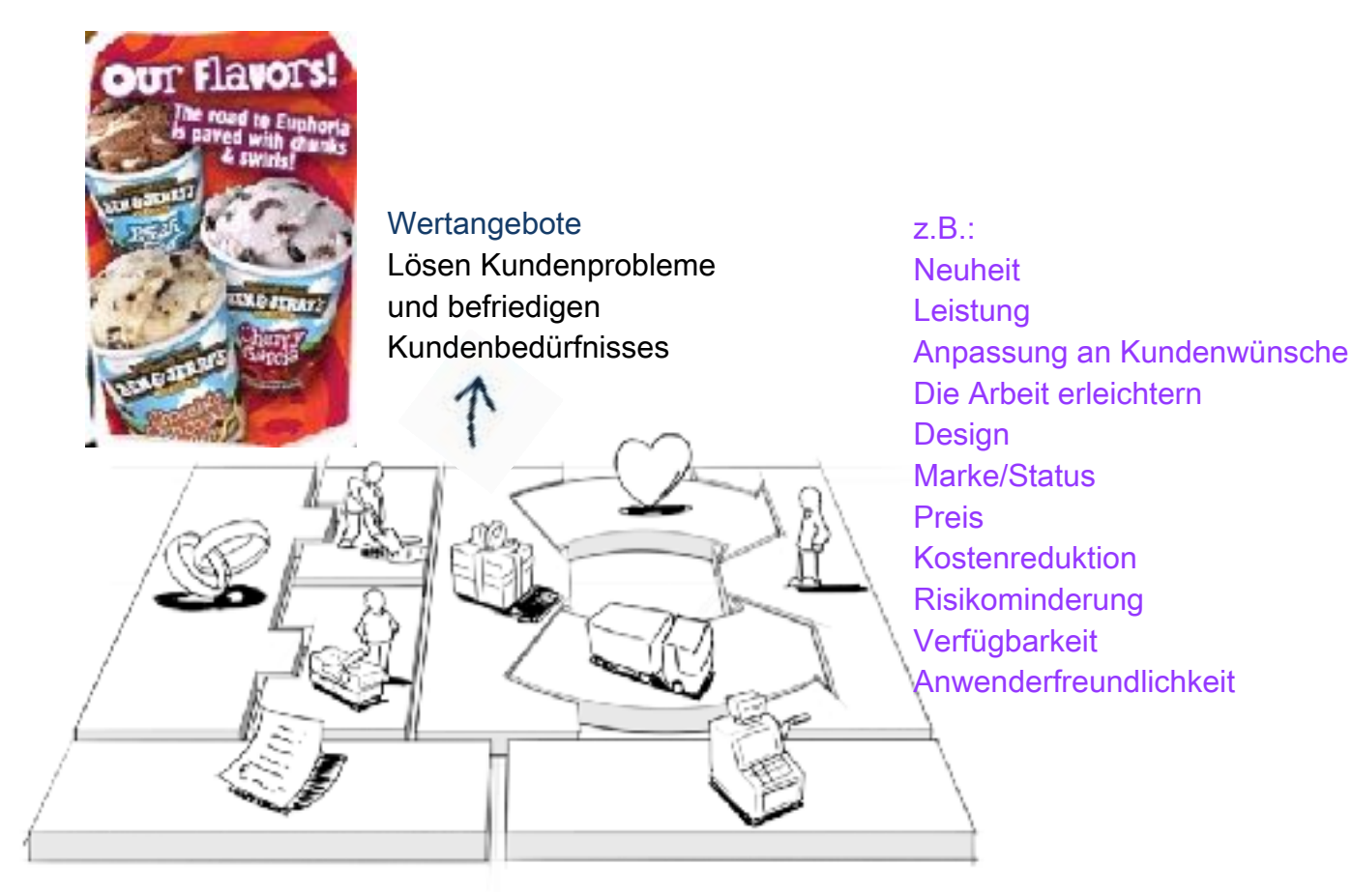

#### Leitfragen zum Wertangebot:

- Welches Produkt, welche Dienstleistung bieten Sie an? D
- Welche Produkt- und Dienstleistungspakete bieten Sie ihrem Kundensegment an? D
- Welche Kundenbedürfnisse erfüllen Sie? D
- D Welche Probleme helfen Sie durch Ihr Produkt/Ihre Dienstleistung zu lösen?
- Was genau ist der Kundennutzen? ۵

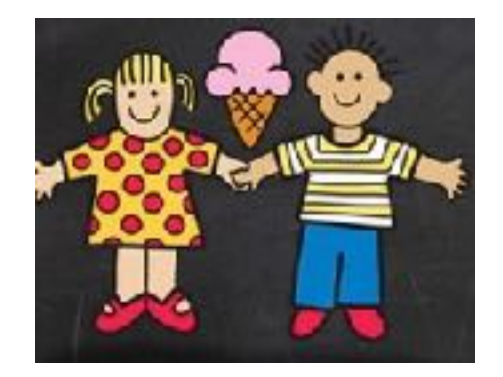

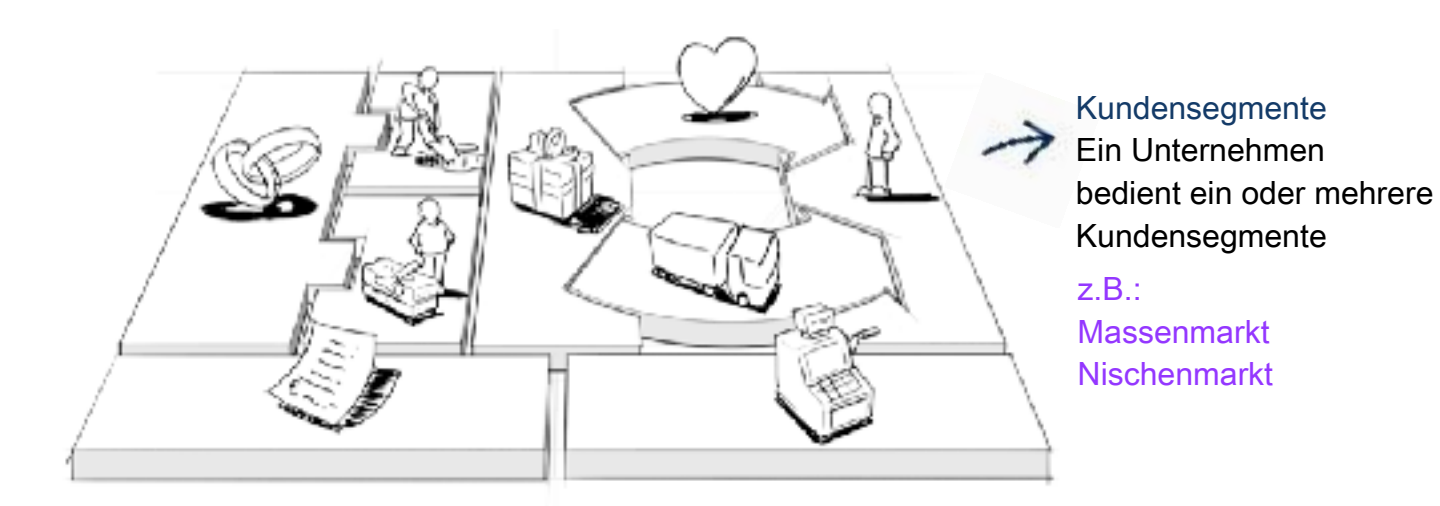

#### Leitfragen zu den Kundensegmenten:

- Wer sind Ihre wichtigsten Kunden? D
- Wie ist der Markt strukturiert? D
- Wer sind die wichtigsten Wettbewerber? D

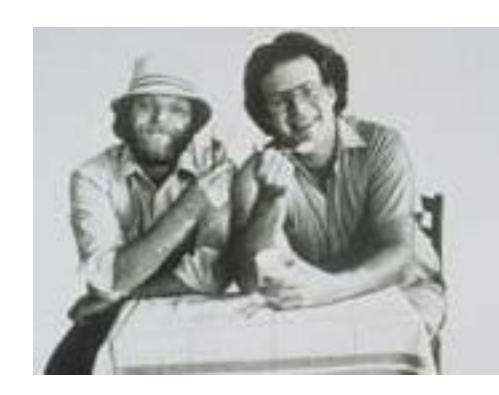

#### Kundenbeziehungen

Mit jedem Kundensegment werden Beziehungen hergestellt und gepflegt.

#### $Z.B.:$

Individueller pers. Unterstützung Selbstbedienung Automatisierte Dienstleistungen **Communitys** 

#### Leitfragen zu Kundenbeziehungen:

- Welche Art von Beziehung erwarten Ihre einzelnen Kundensegmente? D
- Wie kostenintensiv sind sie? O
- Wie können sie in Ihr Geschäftsmodell integriert werden? D

 $Z.B.:$ Verkaufsabteilung **Internet Shop Eigene Filialen** Partnerfilialen Großhändler

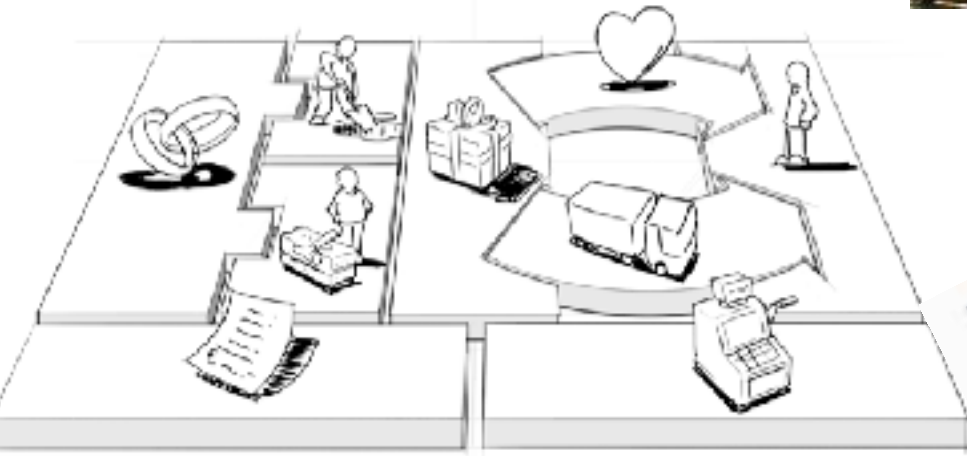

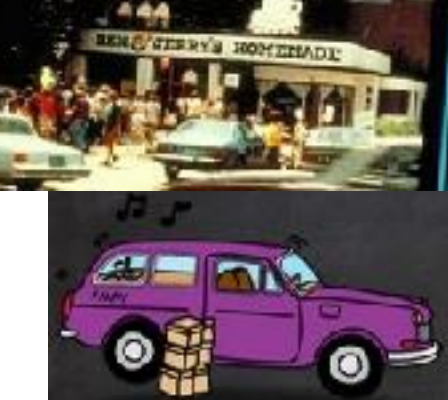

#### Kanäle

Wertangebote werden den Kunden durch Kommunikations-, Distributions-, und Verkaufskanäle unterbreitet

#### Leitfragen zu den Kanälen:

- Über welche Kommunikations- und Vertriebskanäle wollen Sie Ihre Kunden erreichen? o
- Wie kostenintensiv sind sie? O
- Wie können diese Kanäle in Ihr Unternehmen und in Ihre Kundenabläufe integriert werden? o

#### Leitfragen zu den Einnahmequellen:

- Wie sieht die Finanzierung aus, auch bevor Umsätze aus Kundeneinnahmen generiert werden? ۵
- Was darf das Produkt und/oder die Dienstleistung maximal kosten? Welchen Betrag sind Ihre Kunden D bereit zu zahlen?
- Wie viel trägt jede Einnahmequelle zum Gesamtumsatz bei? D

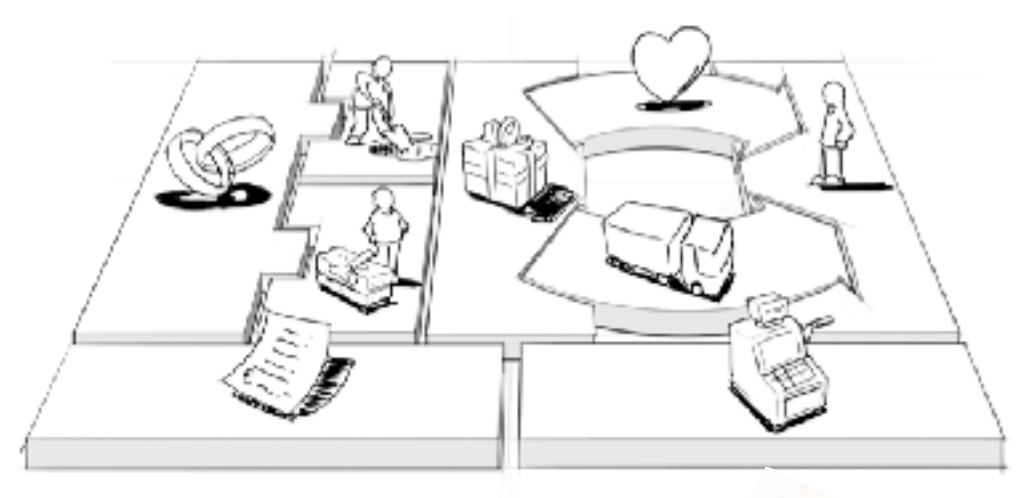

 $Z.B.:$ Verkauf von Wirtschaftsgütern Nutzungsgebühren Mitgliedsgebühren Verleih/Vermietung/Leasing Lizenzen Maklergebühren Werbung

Einnahmequellen Sie sind das Ergebnis von den Kunden erfolgreich angebotenen Produkte und Dienstleistungen

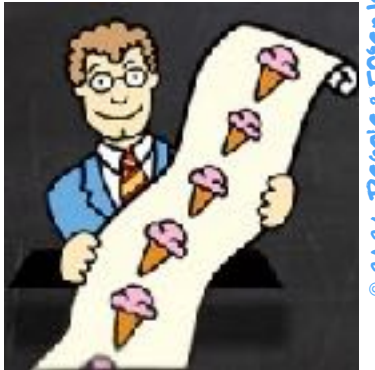

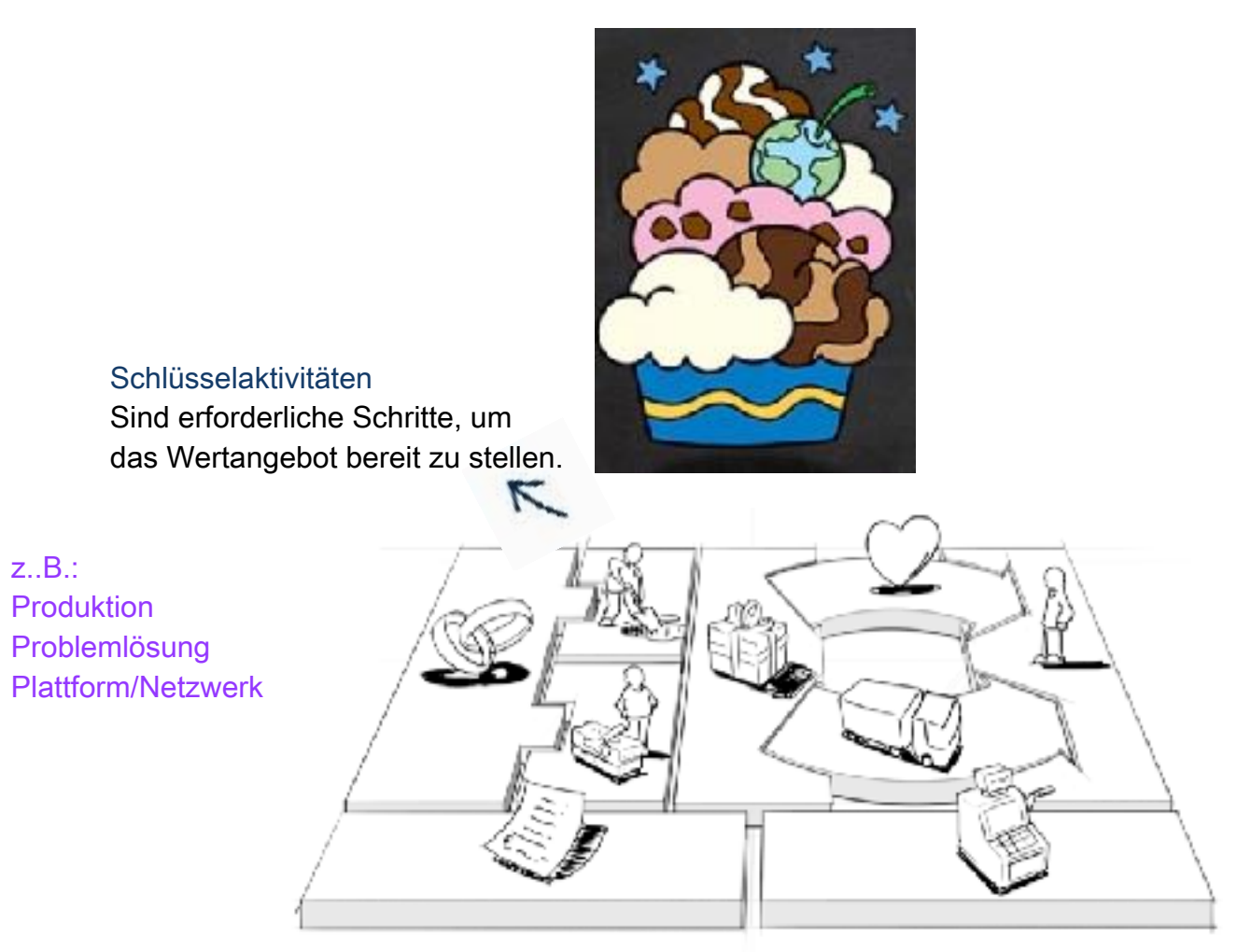

#### Leitfragen zu Schlüsselaktivitäten:

- Welche Schlüsselaktivitäten erfordert Ihr Unternehmen in den verschiedenen Bereichen? ≏
- Welche Aktivitäten führen Sie selbst aus, bei welchen wollen Sie mit Partnern zusammenarbeiten? D
- Wie sieht der Realisierungsfahrplan vor und nach der Gründung aus? O

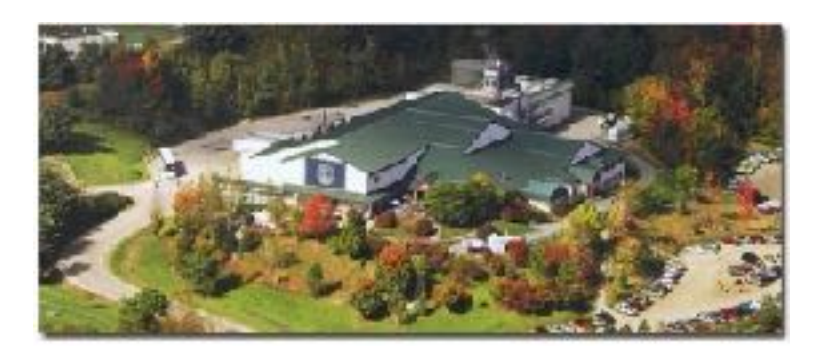

 $Z.B.:$ Physisch **Intellektuell** Finanziell

Schlüsselressourcen Sie sind die Güter, die zum Anbieten und Bereitstellen der zuvor beschriebenen Elemente erforderlich sind.

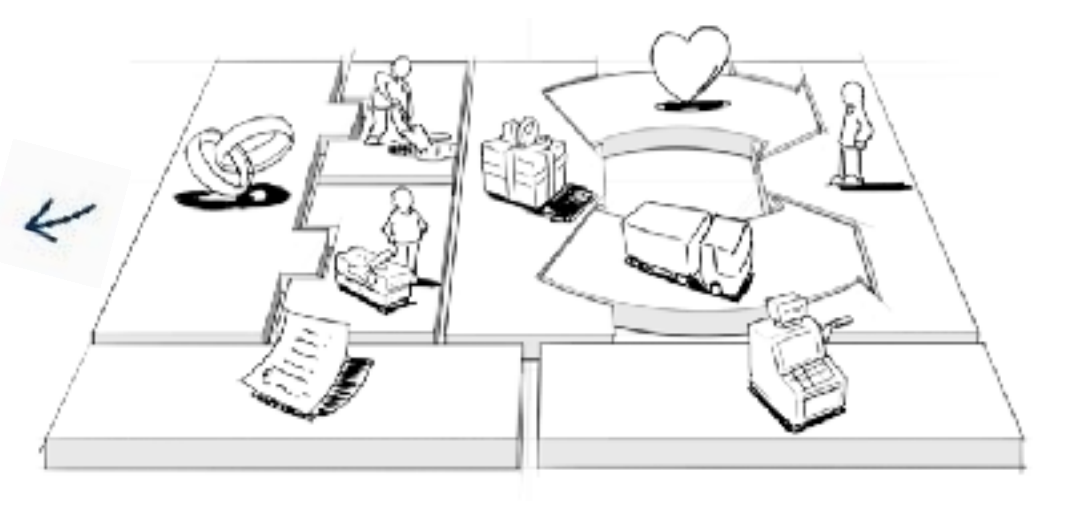

#### Leitfragen zu Schlüsselaktivitäten:

- Welche Schlüsselaktivitäten erfordert Ihr Unternehmen in den verschiedenen Bereichen?  $\circ$
- Welche Aktivitäten führen Sie selbst aus, bei welchen wollen Sie mit Partnern zusammenarbeiten? o
- Wie sieht der Realisierungsfahrplan vor und nach der Gründung aus? D

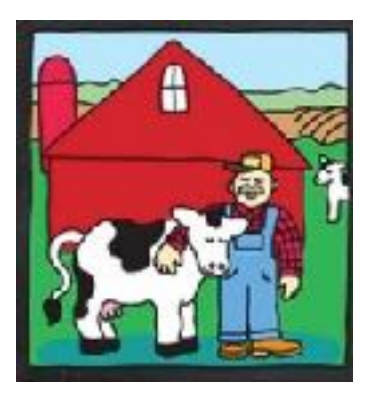

 $Z$   $B$ <sup> $+$ </sup>

**Optimierung und Mengenvorteil** Minderung von Risiken Einbeziehung von Ressourcen und Aktivitäten

Partnerschaften Manche Aktivitäten werden ausgelagert und manche Ressourcen werden außerhalb des Unternehmens beschafft.

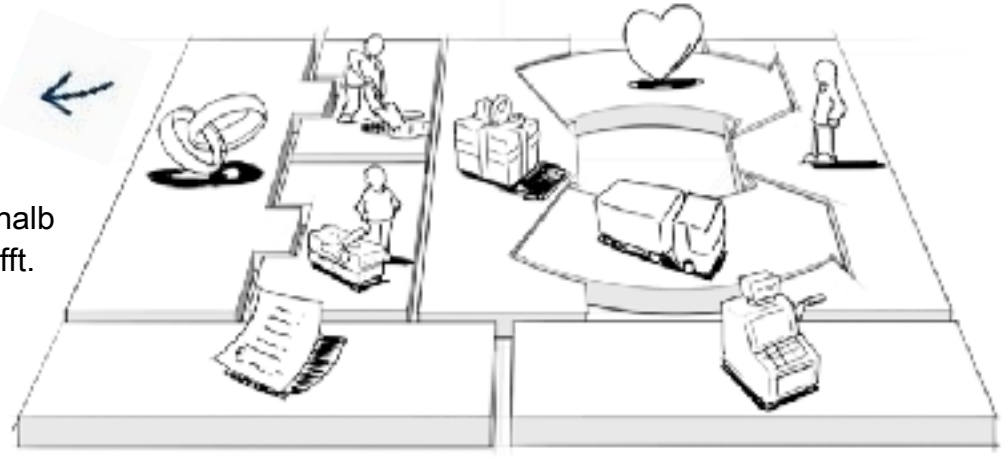

#### Leitfragen zu den Schlüsselpartnerschaften:

- Wer sind Ihre Schlüsselpartner? O
- Welche Schlüsselressourcen beziehen Sie von Ihren Partnern? D
- Welche Schlüsselaktivitäten üben Ihre Partner aus? O

#### Leitfragen zur Kostenstruktur:

- Welches sind die wichtigsten mit Ihrem Geschäftsmodell verbundenen Kosten? D
- Welche Schlüsselressourcen und -aktivitäten sind am teuersten? D

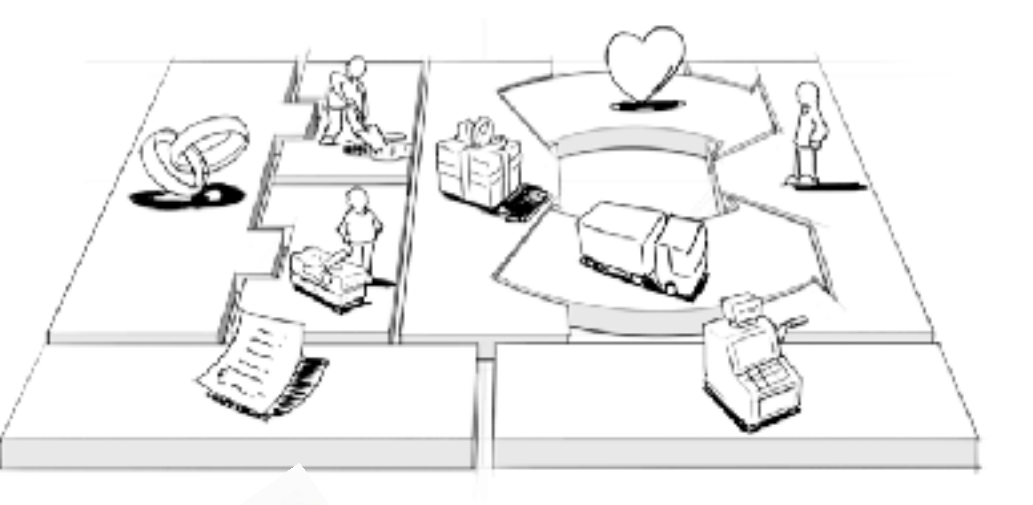

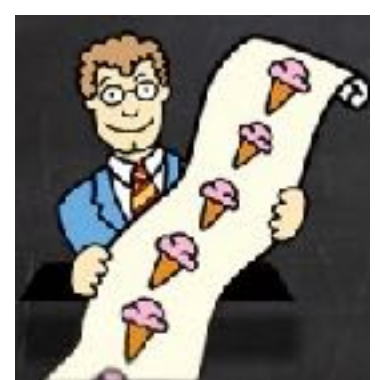

Kostenstruktur Die Geschäftsmodellelemente resultieren in der Kostenstruktur.

 $Z$   $B$ <sup> $+$ </sup> Kostenorientiert Wertorientiert

#### Das Potenzial des Canvas....

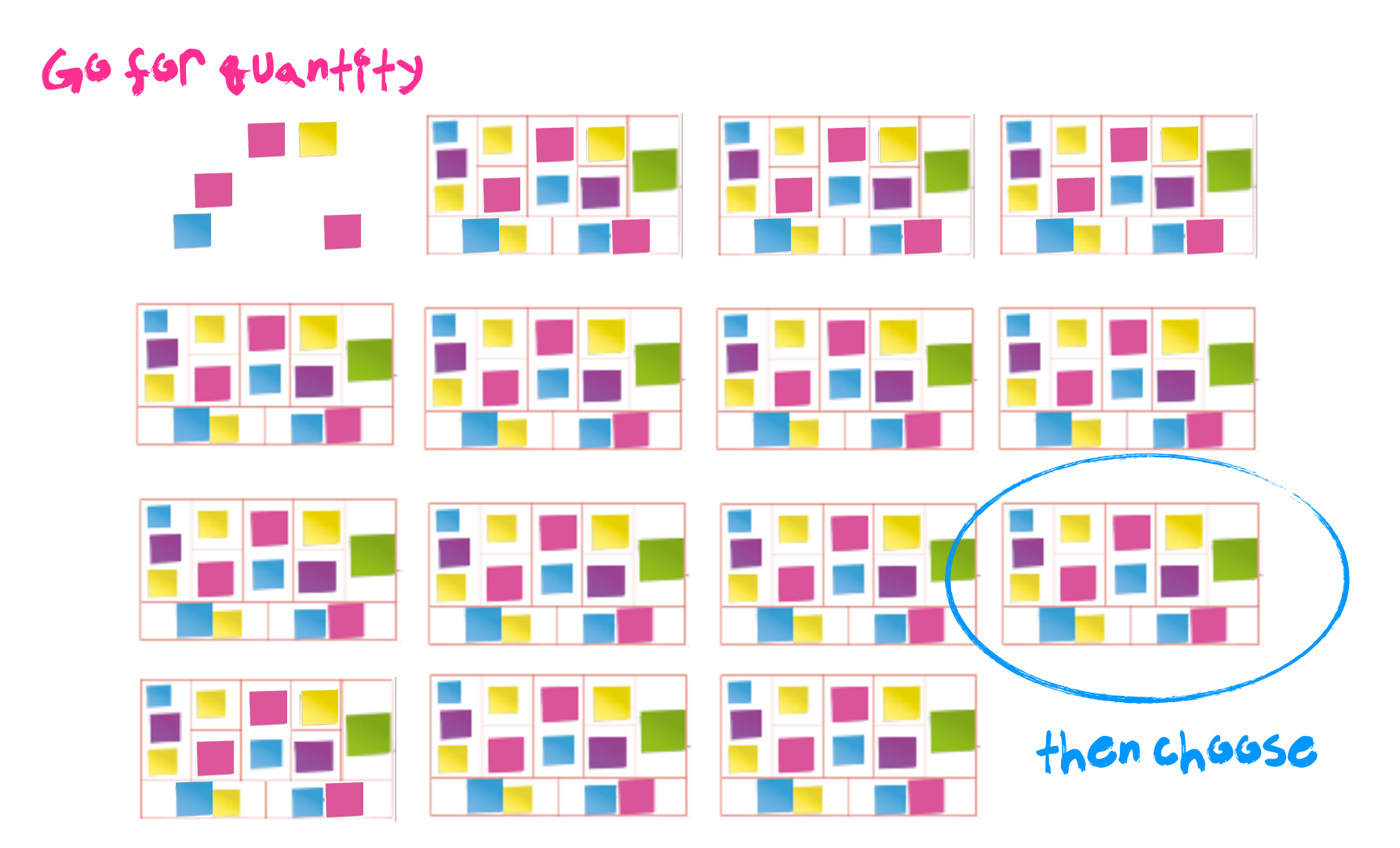

#### Hands on...

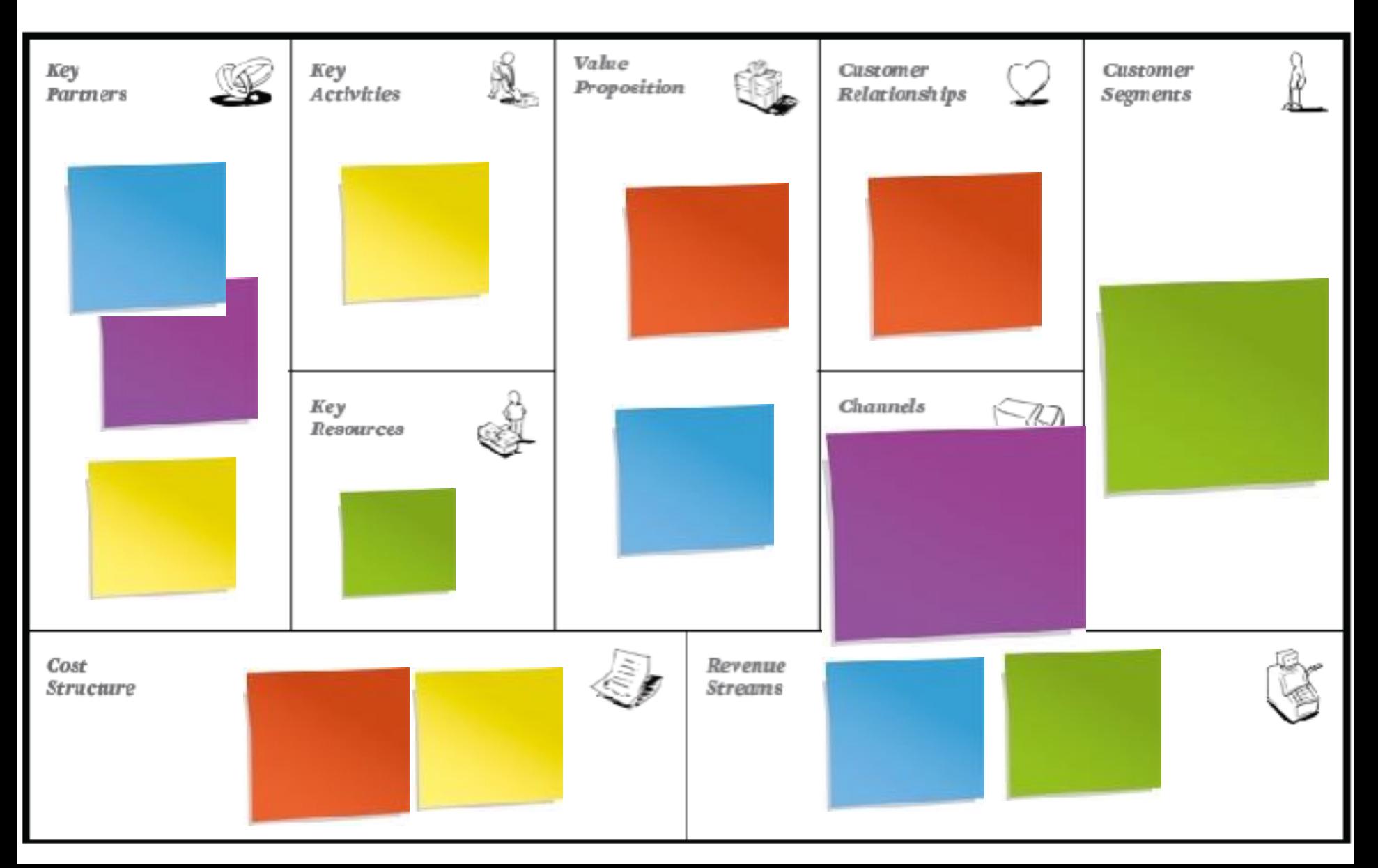

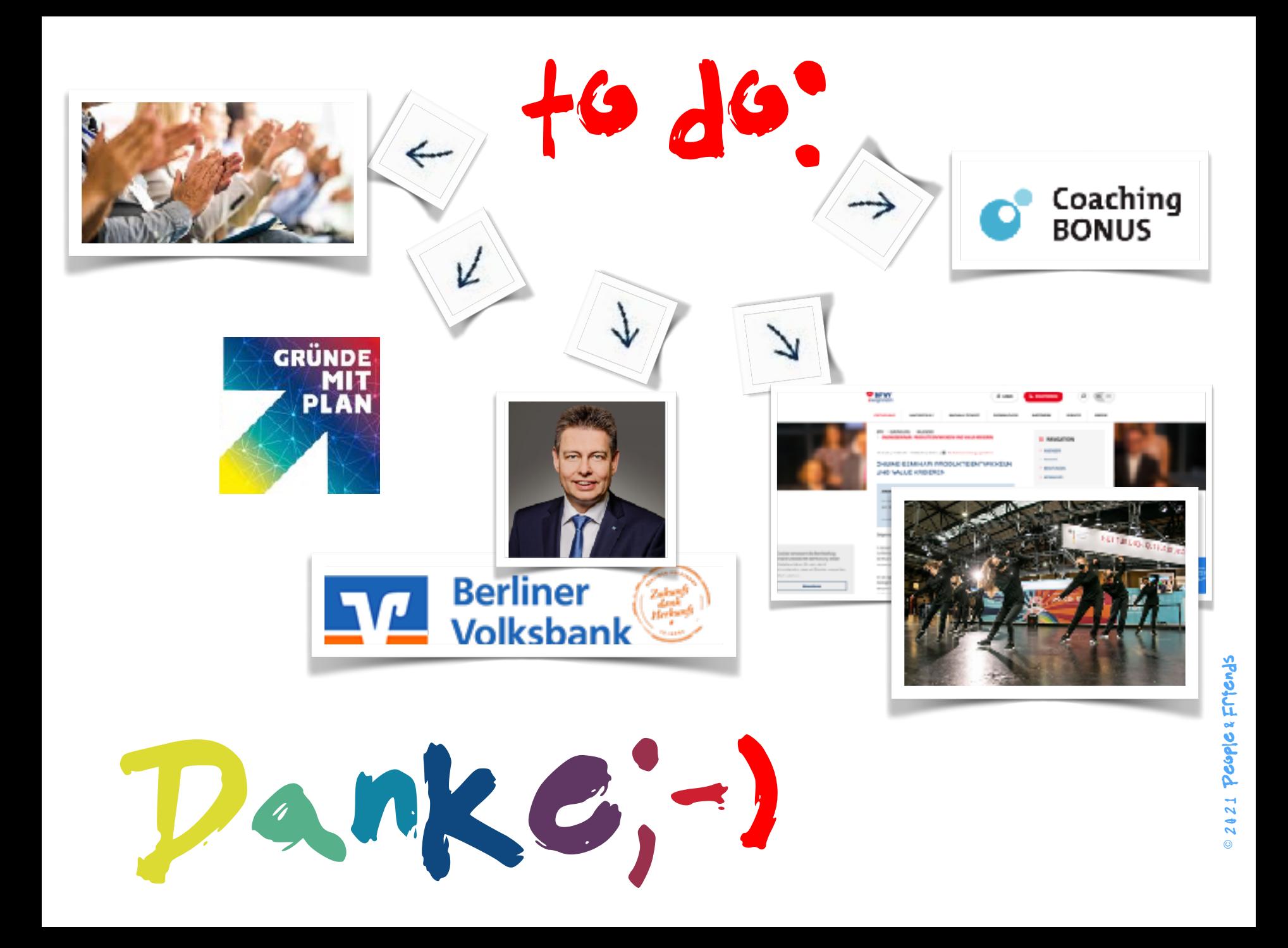